# **parsnip**

*Release 1.4.1*

**Kyle Boone**

**Jun 30, 2023**

## **CONTENTS**

**[1 About](#page-4-0) 1**

**[Index](#page-44-0) 41**

### **CHAPTER**

**ONE**

## **ABOUT**

<span id="page-4-0"></span>ParSNIP is a package for learning generative models of transient light curves. This code has many applications including classification of transients, cosmological distance estimation, and identifying novel transients.

## <span id="page-4-1"></span>**1.1 Installation**

ParSNIP requires Python 3.6+ and depends on the following Python packages:

- [astropy](http://www.astropy.org)
- [extinction](https://github.com/kbarbary/extinction)
- [lcdata](https://github.com/kboone/lcdata)
- [lightgbm](https://lightgbm.readthedocs.io/en/latest/)
- [matplotlib](https://matplotlib.org)
- [numpy](http://www.numpy.org)
- [scipy](https://scipy.org)
- [PyTorch](https://pytorch.org)
- [scikit-learn](https://scikit-learn.org/)
- [tqdm](https://github.com/tqdm/tqdm)

### **1.1.1 Install using pip (recommended)**

ParSNIP is available on PyPI. To install the latest release:

pip install astro-parsnip

### **1.1.2 Install development version**

The ParSNIP source code can be found on [github.](https://github.com/kboone/parsnip)

To install it:

```
git clone git://github.com/kboone/parsnip
cd parsnip
pip install -e .
```
## **1.2 Usage**

### **1.2.1 Overview**

ParSNIP is a generative model of astronomical transient light curves. It is designed to work with light curves in sncosmo format using the lcdata package to handle large datasets. See the lcdata documentation for details on how to download or ingest different datasets.

### **1.2.2 Training a model**

ParSNIP provides a built-in script called parsnip\_train that can be used to train a model on an lcdata dataset. It takes as input the path that the model will be saved to along with a list of paths to datasets. For example:

\$ parsnip\_train ./model.pt ./dataset\_1.h5 ./dataset\_2.h5

will train a model named model.pt using the datasets dataset\_1.h5 and dataset\_2.h5.

### **1.2.3 Generating predictions**

The parsnip\_predict script can be used to generate predictions given an lcdata dataset and a pretrained ParSNIP model. To run it:

\$ parsnip\_predict ./predictions.h5 ./model.h5 ./dataset.h5

will generate predictions to the file named predictions.h5 using the dataset dataset.h5 and the model model.h5.

### **1.2.4 Loading a dataset in Python**

ParSNIP is designed to work with lcdata datasets. lcdata datasets are guaranteed to be in a specific format, but they may include instrument-specific quirks, light curves that are not compatible with ParSNIP, or metadata in unusual formats (e.g. PLAsTiCC types are random integers). ParSNIP includes tools to clean up datasets from a range of different surveys and reject invalid light curves. Given an lcdata dataset, this can be done with:

```
>>> dataset = parsnip.parse_dataset(raw_dataset, kind='ps1')
```
Here kind specifies the type of dataset, in this case one from PanSTARRS-1. Currently supported options include:

• ps1

- ztf
- plasticc

A convenience function is also included to read lcdata datasets in HDF5 format and parse them automatically:

>>> dataset = parsnip.load\_dataset('/path/to/data.h5')

This function will attempt to determine the dataset kind from the filename. This can be overridden with the kind keyword as in the previous example.

### **1.2.5 Loading a model in Python**

Once a model has been trained, ParSNIP has a vast Python API for manipulating it and using it to generate predictions and plots. To load a model in Python:

```
>>> import parsnip
>>> model = parsnip.load_model('/path/to/model.h5')
```
There are several built-in models included that can be loaded by specifying their name. Currently, these are:

- plasticc trained on the PLAsTiCC dataset.
- ps1 trained on the PS1 dataset from Villar et al. 2020.
- plasticc\_photoz trained on the PLAsTiCC dataset. Uses the photometric redshifts instead of the true redshifts.

To load one of these built-in models:

```
>>> model = parsnip.load_model('plasticc')
```
Assuming that you have a light curve in sncosmo format, some examples of what can be done with a model include:

Predict the latent representation of a light curve:

```
>>> model.predict(light_curve)
{
    'object_id': 'PS0909006',
    ...
    's1': 0.19424194,
    's1_error': 0.44743112,
    's2': -0.051611423,
    's2_error': 1.0143535,
    ...
}
```
Plot the predicted light curve:

>>> parsnip.plot\_light\_curve(light\_curve, model)

Plot the predicted spectrum at a given time:

>>> parsnip.plot\_spectrum(light\_curve, model, time=53000.)

See the *[Reference / API](#page-11-0)* page for a list of all of the built-in methods, or the [notebooks that were used to make figures](https://github.com/kboone/parsnip/tree/main/notebooks) [for Boone et al. 2021](https://github.com/kboone/parsnip/tree/main/notebooks) for examples.

### **1.2.6 Classifying light curves**

To classify light curves, we first need to predict their representations using a ParSNIP model. This can be done either with the parsnip\_predict script described previously or by operating in memory on an 1cdata Dataset object:

```
>>> predictions = model.predict_dataset(dataset)
>>> print(predictions)
object_id ra dec ... s3 s3_error
 --------- -------- -------- ... ------------- -----------
PS0909006 333.9503 1.1848 ... 0.19424233 0.4474311
PS0909010 37.1182 -4.0789 ... -0.40881702 0.59658796
PS0910012 52.4718 -28.0867 ... -2.142636 0.08176677
PS0910016 35.3073 -3.91 ... -0.31671444 0.5740286
     ... ... ... ... ... ...
```
A classifier can be trained on a set of predictions with:

```
>>> classifier = parsnip.Classifier()
>>> classifier.train(predictions)
```
The classifier can the be used to generate predictions for a new dataset with:

```
>>> classifier.predict(new_predictions)
object_id SLSN SNII SNIIn SNIa SNIbc
--------- ----- ----- ----- ----- -----
PS0909006 0.009 0.025 0.031 0.858 0.077
PS0909010 0.001 0.002 0.017 0.954 0.024
PS0910016 0.002 0.002 0.017 0.948 0.032
PSc000001 0.003 0.936 0.038 0.003 0.021
PSc090022 0.960 0.001 0.037 0.001 0.000
      ... ... ... ... ... ... ... ...
```
For more details and examples, see the [classification demo notebook.](https://github.com/kboone/parsnip/blob/main/notebooks/classification.ipynb)

## **1.3 SNCosmo Interface**

### **1.3.1 Overview**

ParSNIP provides an SNCosmo interface with an implementation of the sncosmo.Source class. To load the built-in ParSNIP model trained on the PLAsTiCC dataset:

```
>>> import parsnip
>>> source = parsnip.ParsnipSncosmoSource('plasticc')
```
This source can be used in any SNCosmo models or methods. For example:

```
>>> import sncosmo
>>> model = sncosmo.Model(source=source)
>>> model.param_names
['z', 't0', 'amplitude', 'color', 's1', 's2', 's3']
```
(continues on next page)

(continued from previous page)

```
>>> data = sncosmo.load_example_data()
>>> result, fitted_model = sncosmo.fit_lc(
... data, model,
... ['z', 't0', 'amplitude', 's1', 's2', 's3', 'color'],
... bounds={z': (0.3, 0.7)},
... )
```
Note that ParSNIP is a generative model in that it predicts the full spectral time series of each transient. When used with the SNCosmo interface, it can operate on light curves observed in any bands, not just the ones that it was trained on.

### **1.3.2 Predicting the model parameters with variational inference**

The ParSNIP model uses variational inference to predict the posterior distribution over all of the parameters of the model. An SNCosmo model can be initialized with the result of this prediction:

```
\gg parsnip_model = parsnip.load_model( ... )
>>> sncosmo_model = parsnip_model.predict_sncosmo(light_curve)
```
## <span id="page-8-0"></span>**1.4 Reproducing Boone 2021**

### **1.4.1 Overview**

The details of the ParSNIP model are documented in Boone 2021. To reproduce all of the results in that paper, follow the following steps.

### **1.4.2 Installing ParSNIP**

Install the ParSNIP software package following the instructions on the *[Installation](#page-4-1)* page.

### **1.4.3 Downloading the data**

From the desired working directory, run the following scripts on the command line to download the PLAsTiCC and PS1 datasets to /data/ directory.

Download PS1:

```
$ lcdata_download_ps1
```
Download PLAsTiCC (warning, this can take a long time):

\$ lcdata\_download\_plasticc

Build a combined PLAsTiCC training set for ParSNIP:

\$ parsnip\_build\_plasticc\_combined

### **1.4.4 Training the ParSNIP model**

Note: Model training is much faster if a GPU is available. By default, ParSNIP will attempt to use the GPU if there is one and fallback to CPU if not. This can be overriden by passing e.g. --device cpu to the parsnip\_train script where cpu is the desired PyTorch device.

Train a PS1 model using the full dataset (1 hour):

```
$ parsnip_train \
    ./models/parsnip_ps1.pt \
    ./data/ps1.h5
```
Train a PS1 model with a held-out validation set (1 hour):

```
$ parsnip_train \
    ./models/parsnip_ps1_validation.pt \
    ./data/ps1.h5 \ \ \ \ \--split_train_test
```
Train a PLAsTiCC model using the full dataset (1 day):

```
$ parsnip_train \
    ./models/parsnip_plasticc.pt \
    ./data/plasticc_combined.h5
```
Train a PLAsTiCC model with a held-out validation set (1 day):

```
$ parsnip_train \
    ./models/parsnip_plasticc_validation.pt \
    ./data/plasticc_combined.h5 \
    --split_train_test
```
### **1.4.5 Generate predictions**

Generate predictions for the PS1 dataset (< 1 min):

```
parsnip_predict ./predictions/parsnip_predictions_ps1.h5 \
    ./models/parsnip_ps1.pt \
    ./data/ps1.h5
```
Generate predictions for the PS1 dataset with 100-fold augmentation (3 min):

```
parsnip_predict ./predictions/parsnip_predictions_ps1_aug_100.h5 \
    ./models/parsnip_ps1.pt \
    ./data/ps1.h5 \ \ \ \ \--augments 100
```
Generate predictions for the PLAsTiCC combined training dataset (7 min):

```
parsnip_predict ./predictions/parsnip_predictions_plasticc_combined.h5 \
    ./models/parsnip_plasticc.pt \
    ./data/plasticc_combined.h5
```
Generate predictions for the PLAsTiCC training set with 100-fold augmentation (4 min):

```
parsnip_predict ./predictions/parsnip_predictions_plasticc_train_aug_100.h5 \
    ./models/parsnip_plasticc.pt \
    ./data/plasticc_train.h5 \
    --augments 100
```
Generate predictions for the full PLAsTiCC dataset (1 hour):

```
parsnip_predict ./predictions/parsnip_predictions_plasticc_test.h5 \
    ./models/parsnip_plasticc.pt \
    ./data/plasticc_test.h5
```
### **1.4.6 Figures and analysis**

All of the figures and analysis in Boone 2021 were done with [Jupyter notebooks that are available on GitHub.](https://github.com/kboone/parsnip/tree/main/notebooks) To rerun these notebooks, copy the notebooks folder to the working directory and run the notebooks from within that folder.

## **1.5 Including Photometric Redshifts**

### **1.5.1 Overview**

The base ParSNIP model described in Boone 2021 assumes that the redshift of each transient is known. In Boone et al. 2022 (in prep.), ParSNIP was extended to handle datasets that only have photometric redshifts available. ParSNIP uses the photometric redshift as a prior and predicts the redshift of each transients. Currently ParSNIP only supports Gaussian photometric redshifts like the ones in the PLAsTiCC dataset, but it is straightforward to include more complex photometric redshift priors.

The plasticc\_photoz built-in model was trained on the PLAsTiCC dataset and uses photometric redshifts instead of true redshifts. It can be loaded with the following command:

>>> model = parsnip.load\_model('plasticc\_photoz')

This model assumes that each transient has metadata with a hostgal\_photoz key containing the mean photometric redshift prediction and a hostgal\_photoz\_err key containing the photometric redshift uncertainty.

### **1.5.2 Training ParSNIP with photometric redshifts**

The following steps can be used to train a model that uses photometric redshifts on the PLAsTiCC dataset and generate predictions for both the training and test datasets. You should first follow the steps in *[Reproducing Boone 2021](#page-8-0)* to download the PLAsTiCC dataset.

Photometric redshifts are enabled by passing the --predict\_redshift flag to parsnip\_train. Model training can be unstable at early epochs when the redshift is being predicted, so we recommend using larger batch sizes and starting the training with a lower learning rate. A batch size of 256 and a learning rate of 5e-4 is stable for the PLAsTiCC dataset.

Note: Model training is much faster if a GPU is available. By default, ParSNIP will attempt to use the GPU if there is one and fallback to CPU if not. This can be overriden by passing e.g. --device cpu to the parsnip\_train script where cpu is the desired PyTorch device.

Train the PLAsTiCC model using the full dataset (1 day):

```
$ parsnip_train \
    ./models/parsnip_plasticc_photoz.pt \
    ./data/plasticc_combined.h5 \
    --batch_size 256 \
    --learning_rate 5e-4 \
   --predict_redshift
```
Generate predictions for the PLAsTiCC training set with 100-fold augmentation (4 min):

```
parsnip_predict ./predictions/parsnip_predictions_plasticc_photoz_train_aug_100.h5 \
    ./models/parsnip_plasticc_photoz.pt \
    ./data/plasticc_train.h5 \
    --augments 100
```
Generate predictions for the full PLAsTiCC dataset (1 hour):

```
parsnip_predict ./predictions/parsnip_predictions_plasticc_photoz_test.h5 \
    ./models/parsnip_plasticc_photoz.pt \
    ./data/plasticc_test.h5
```
By default, ParSNIP uses a spectroscopic redshift prior with a width of 0.01 during training. This can be adjusted using the specz\_error flag to parsnip\_train. For example, running parsnip\_train ... --specz\_error 0.05 will use a prior with a width of 0.05 instead.

### **1.5.3 Figures and analysis**

All of the figures and analysis in Boone et al. 2022 (in prep.) can be reproduced with [a Jupyter notebook that is available](https://github.com/kboone/parsnip/tree/main/notebooks/photoz.ipynb) [on GitHub.](https://github.com/kboone/parsnip/tree/main/notebooks/photoz.ipynb) To rerun this notebook on a newly trained model, copy the notebooks folder to the working directory and run the notebook from within that folder.

## <span id="page-11-0"></span>**1.6 Reference / API**

### **1.6.1 Models**

*Loading/saving a model*

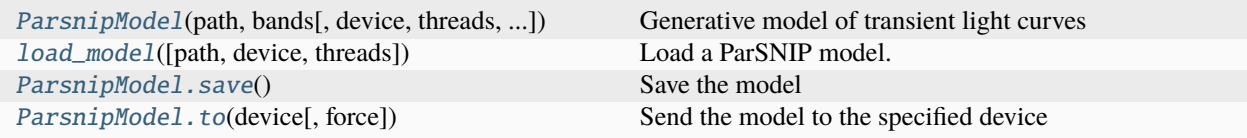

### <span id="page-12-2"></span>**parsnip.ParsnipModel**

<span id="page-12-0"></span>class parsnip.ParsnipModel(*path*, *bands*, *device='cpu'*, *threads=8*, *settings={}*, *ignore\_unknown\_settings=False*)

Generative model of transient light curves

This class represents a generative model of transient light curves. Given a set of latent variables representing a transient, it can predict the full spectral time series of that transient. It can also use variational inference to predict the posterior distribution over the latent variables for a given light curve.

### **Parameters**

- $path(str)$  $path(str)$  $path(str)$  Path to where the model should be stored on disk.
- bands  $(List[str])$  $(List[str])$  $(List[str])$  Bands that the model uses as input for variational inference
- device  $(str)$  $(str)$  $(str)$  PyTorch device to use for the model
- threads  $(int)$  $(int)$  $(int)$  Number of threads to use
- settings ([dict](https://docs.python.org/3/library/stdtypes.html#dict)) Settings for the model. Any settings specified here will override the defaults set in settings.py
- ignore\_unknown\_settings ([bool](https://docs.python.org/3/library/functions.html#bool)) If True, ignore any settings that are specified that are unknown. Otherwise, raise a KeyError if an unknown setting is specified. By default False.

<span id="page-12-1"></span>\_\_init\_\_(*path*, *bands*, *device='cpu'*, *threads=8*, *settings={}*, *ignore\_unknown\_settings=False*)

Initializes internal Module state, shared by both nn.Module and ScriptModule.

### **Methods**

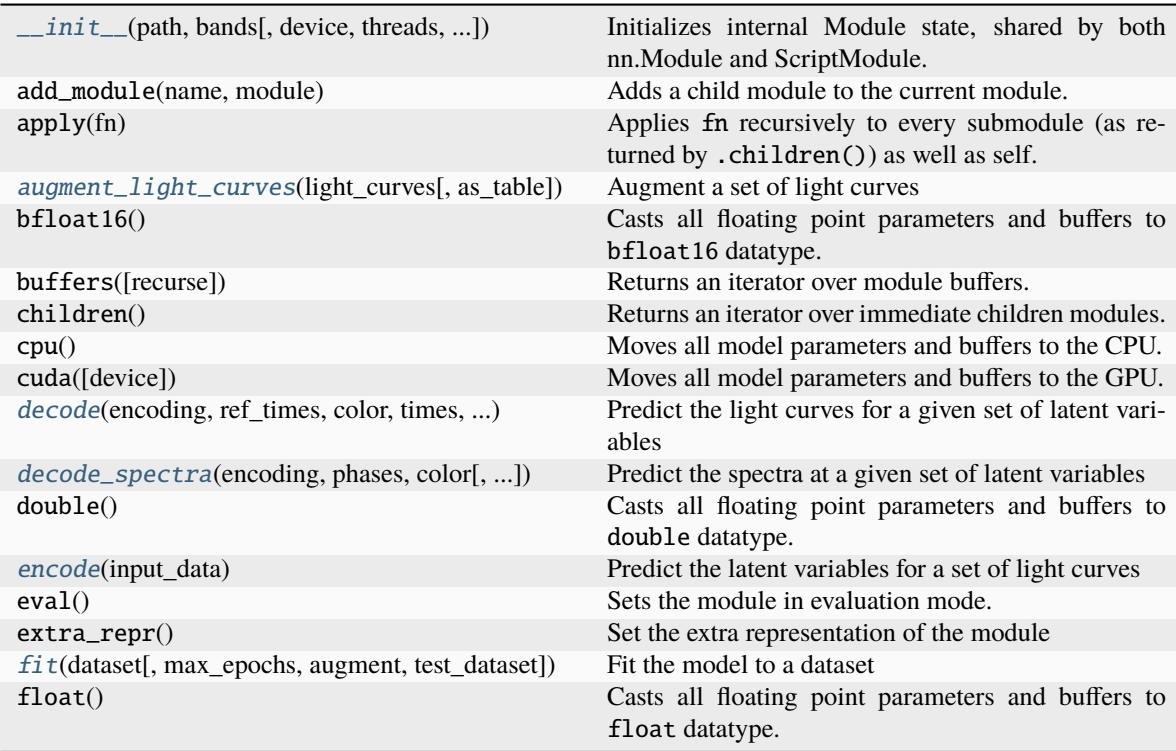

continues on next page

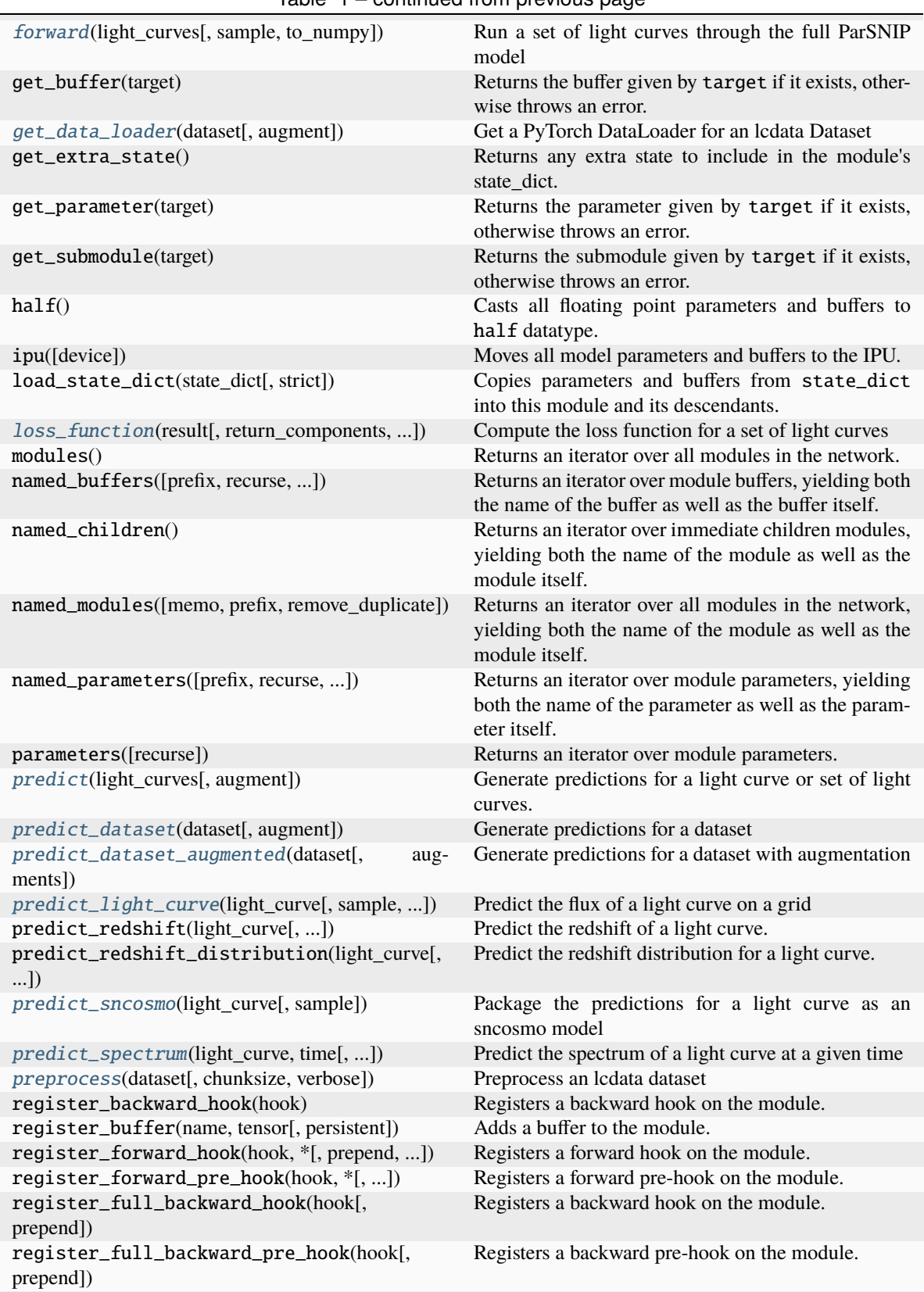

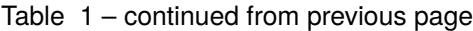

continues on next page

<span id="page-14-1"></span>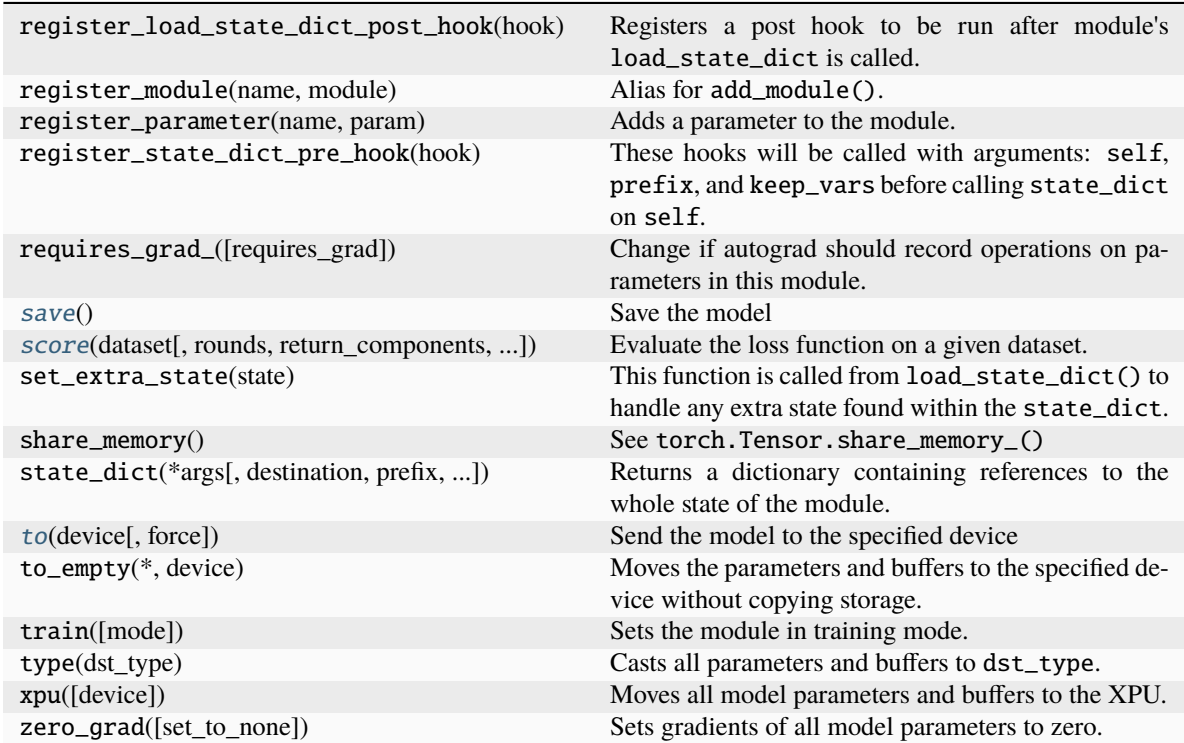

### Table 1 – continued from previous page

### **Attributes**

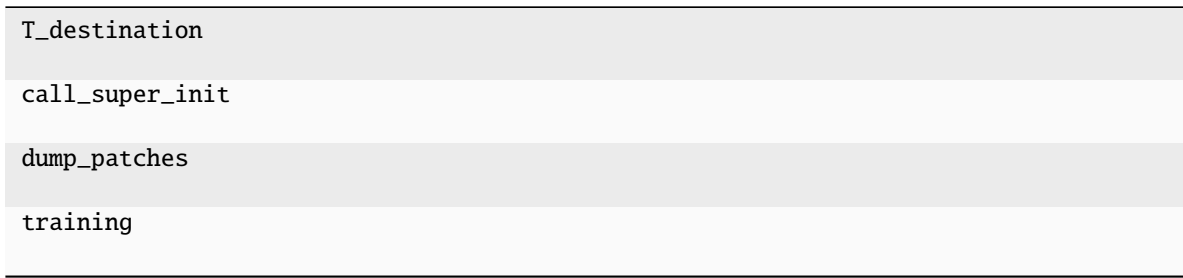

### **parsnip.load\_model**

### <span id="page-14-0"></span>parsnip.load\_model(*path=None*, *device='cpu'*, *threads=8*)

Load a ParSNIP model.

### **Parameters**

- path ([str,](https://docs.python.org/3/library/stdtypes.html#str) optional) Path to the model on disk, or name of a model. If not specified, the default\_model specified in settings.py is loaded.
- device ([str,](https://docs.python.org/3/library/stdtypes.html#str) optional) Torch device to load the model to, by default 'cpu'
- threads  $(int, optional) Number of threads to use, by default 8$  $(int, optional) Number of threads to use, by default 8$  $(int, optional) Number of threads to use, by default 8$

### **Returns**

Loaded model

### <span id="page-15-3"></span>**Return type**

[ParsnipModel](#page-12-0)

### **parsnip.ParsnipModel.save**

<span id="page-15-0"></span>ParsnipModel.save()

Save the model

### **parsnip.ParsnipModel.to**

<span id="page-15-1"></span>ParsnipModel.to(*device*, *force=False*)

Send the model to the specified device

### **Parameters**

- device  $(str)$  $(str)$  $(str)$  PyTorch device
- force  $(bool, optional) If True, force the model to be sent to the device even if it is$  $(bool, optional) If True, force the model to be sent to the device even if it is$  $(bool, optional) If True, force the model to be sent to the device even if it is$ there already (useful if only parts of the model are there), by default False

*Interacting with a dataset*

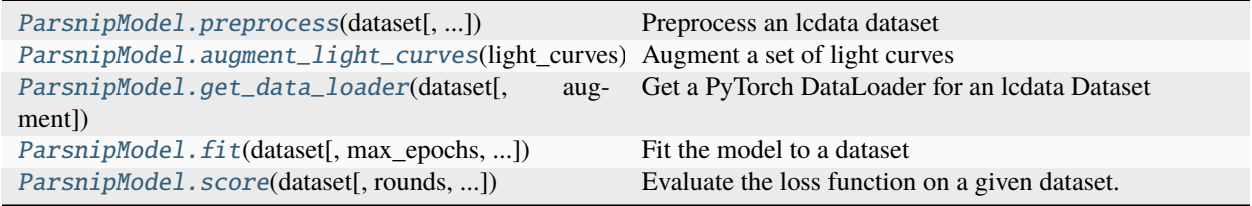

### **parsnip.ParsnipModel.preprocess**

<span id="page-15-2"></span>ParsnipModel.preprocess(*dataset*, *chunksize=64*, *verbose=True*)

Preprocess an lcdata dataset

The preprocessing will be done over multiple threads. Set ParsnipModel.threads to change how many are used. If the dataset is already preprocessed, then nothing will be done and it will be returned as is.

### **Parameters**

- dataset (Dataset) Dataset to preprocess
- chunksize ([int,](https://docs.python.org/3/library/functions.html#int) optional) Number of light curves to process at a time, by default 64
- verbose  $(bool, optional)$  $(bool, optional)$  $(bool, optional)$  Whether to show a progress bar, by default True

### **Returns**

Preprocessed dataset

### **Return type**

Dataset

### <span id="page-16-3"></span>**parsnip.ParsnipModel.augment\_light\_curves**

### <span id="page-16-0"></span>ParsnipModel.augment\_light\_curves(*light\_curves*, *as\_table=True*)

Augment a set of light curves

### **Parameters**

- light\_curves (List[[Table](https://docs.astropy.org/en/stable/api/astropy.table.Table.html#astropy.table.Table)]) List of light curves to augment
- as\_table ([bool,](https://docs.python.org/3/library/functions.html#bool) optional) Whether to return the light curves as astropy Tables, by default True. Constructing new tables is relatively slow, so internally we skip this step when training the ParSNIP model.

### **Returns**

Augmented light curves

### **Return type**

List

### **parsnip.ParsnipModel.get\_data\_loader**

### <span id="page-16-2"></span>ParsnipModel.get\_data\_loader(*dataset*, *augment=False*, *\*\*kwargs*)

Get a PyTorch DataLoader for an lcdata Dataset

### **Parameters**

- dataset (Dataset) Dataset to load
- augment ([bool,](https://docs.python.org/3/library/functions.html#bool) optional) Whether to augment the dataset, by default False

### **Returns**

PyTorch DataLoader for the dataset

### **Return type**

DataLoader

### **parsnip.ParsnipModel.fit**

<span id="page-16-1"></span>ParsnipModel.fit(*dataset*, *max\_epochs=1000*, *augment=True*, *test\_dataset=None*)

Fit the model to a dataset

- dataset (Dataset) Dataset to fit to
- max\_epochs ([int,](https://docs.python.org/3/library/functions.html#int) optional) Maximum number of epochs, by default 1000
- augment ([bool,](https://docs.python.org/3/library/functions.html#bool) optional) Whether to use augmentation, by default True
- test\_dataset (Dataset, optional) Test dataset that will be scored at the end of each epoch, by default None

### <span id="page-17-2"></span>**parsnip.ParsnipModel.score**

<span id="page-17-1"></span>ParsnipModel.score(*dataset*, *rounds=1*, *return\_components=False*, *sample=True*)

Evaluate the loss function on a given dataset.

### **Parameters**

- dataset (Dataset) Dataset to run on
- rounds  $(int, optional)$  $(int, optional)$  $(int, optional)$  Number of rounds to use for evaluation. VAEs are stochastic, so the loss function is not deterministic. By running for multiple rounds, the uncertainty on the loss function can be decreased. Default 1.
- return\_components ( $bool$ , optional) Whether to return the individual parts of the loss function, by default False. See [loss\\_function](#page-21-1) for details.

### **Returns**

Computed loss function

### **Return type**

loss

### *Generating model predictions*

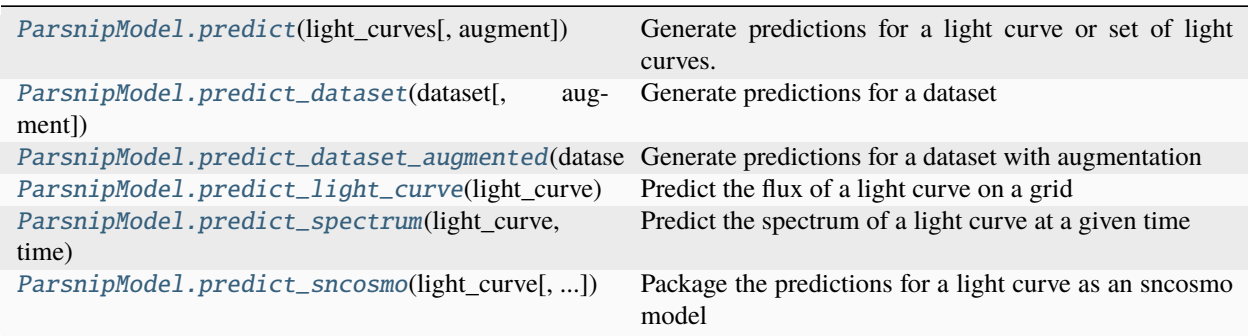

### **parsnip.ParsnipModel.predict**

<span id="page-17-0"></span>ParsnipModel.predict(*light\_curves*, *augment=False*)

Generate predictions for a light curve or set of light curves.

### **Parameters**

- light\_curves ([Table](https://docs.astropy.org/en/stable/api/astropy.table.Table.html#astropy.table.Table) or List[Table]) Light curve(s) to generate predictions for.
- augment  $(bool, optional)$  $(bool, optional)$  $(bool, optional)$  Whether to augment the light curve(s), by default False

### **Returns**

Table (for multiple light curves) or dict (for a single light curve) containing the predictions.

### **Return type**

[Table](https://docs.astropy.org/en/stable/api/astropy.table.Table.html#astropy.table.Table) or dict

### <span id="page-18-3"></span>**parsnip.ParsnipModel.predict\_dataset**

### <span id="page-18-0"></span>ParsnipModel.predict\_dataset(*dataset*, *augment=False*)

Generate predictions for a dataset

### **Parameters**

- dataset (Dataset) Dataset to generate predictions for.
- augment ( $bool$ ,  $optional$ ) Whether to perform augmentation, False by default.

#### **Returns**

**predictions** – astropy Table with one row for each light curve and columns with each of the predicted values.

## **Return type**

[Table](https://docs.astropy.org/en/stable/api/astropy.table.Table.html#astropy.table.Table)

### **parsnip.ParsnipModel.predict\_dataset\_augmented**

### <span id="page-18-1"></span>ParsnipModel.predict\_dataset\_augmented(*dataset*, *augments=10*)

Generate predictions for a dataset with augmentation

This will first generate predictions for the dataset without augmentation, and will then generate predictions for the dataset with augmentation the given number of times. This returns a dataframe in the same format as [predict\\_dataset](#page-18-0), but with the following additional columns: - original\_object\_id: the original object\_id for each augmentation. - augmented: True for augmented light curves, False for original ones.

### **Parameters**

- dataset (Dataset) Dataset to generate predictions for.
- augments ([int,](https://docs.python.org/3/library/functions.html#int) optional) Number of times to augment the dataset, by default 10

### **Returns**

**predictions** – astropy Table with one row for each light curve and columns with each of the predicted values.

### **Return type**

[Table](https://docs.astropy.org/en/stable/api/astropy.table.Table.html#astropy.table.Table)

### **parsnip.ParsnipModel.predict\_light\_curve**

<span id="page-18-2"></span>ParsnipModel.predict\_light\_curve(*light\_curve*, *sample=False*, *count=None*, *sampling=1.0*, *pad=50.0*) Predict the flux of a light curve on a grid

- light\_curve ([Table](https://docs.astropy.org/en/stable/api/astropy.table.Table.html#astropy.table.Table)) Light curve to predict
- sample ([bool,](https://docs.python.org/3/library/functions.html#bool) optional) If True, sample from the latent variable posteriors. Otherwise, use the MAP. By default False.
- count ([int,](https://docs.python.org/3/library/functions.html#int) optional) Number of light curves to predict, by default None (single prediction)
- sampling  $(int, optional) Grid sampling in days, by default 1.$  $(int, optional) Grid sampling in days, by default 1.$  $(int, optional) Grid sampling in days, by default 1.$
- pad  $(int, optimal)$  $(int, optimal)$  $(int, optimal)$  Number of days before and after the light curve observations to predict the light curve at, by default 50.

#### <span id="page-19-2"></span>**Returns**

- [ndarray](https://numpy.org/doc/stable/reference/generated/numpy.ndarray.html#numpy.ndarray) Times that the model was sampled at
- [ndarray](https://numpy.org/doc/stable/reference/generated/numpy.ndarray.html#numpy.ndarray) Flux of the model in each band
- [ndarray](https://numpy.org/doc/stable/reference/generated/numpy.ndarray.html#numpy.ndarray) Model result from ParsnipModel.forward

### **parsnip.ParsnipModel.predict\_spectrum**

<span id="page-19-1"></span>ParsnipModel.predict\_spectrum(*light\_curve*, *time*, *sample=False*, *count=None*)

Predict the spectrum of a light curve at a given time

#### **Parameters**

- light\_curve ([Table](https://docs.astropy.org/en/stable/api/astropy.table.Table.html#astropy.table.Table)) Light curve
- time  $(f$ loat) Time to predict the spectrum at
- sample ([bool,](https://docs.python.org/3/library/functions.html#bool) optional) If True, sample from the latent variable posteriors. Otherwise, use the MAP. By default False.
- **count** ([int,](https://docs.python.org/3/library/functions.html#int) optional) Number of spectra to predict, by default None (single prediction)

#### **Returns**

Predicted spectrum at the wavelengths specified by model\_wave

#### **Return type**

[ndarray](https://numpy.org/doc/stable/reference/generated/numpy.ndarray.html#numpy.ndarray)

### **parsnip.ParsnipModel.predict\_sncosmo**

#### <span id="page-19-0"></span>ParsnipModel.predict\_sncosmo(*light\_curve*, *sample=False*)

Package the predictions for a light curve as an sncosmo model

This method performs variational inference on a light curve to predict its latent representation. It then initializes an SNCosmo model with that representation.

### **Parameters**

- light\_curve ([Table](https://docs.astropy.org/en/stable/api/astropy.table.Table.html#astropy.table.Table)) Light curve
- sample ([bool,](https://docs.python.org/3/library/functions.html#bool) optional) If True, sample from the latent variable posteriors. Otherwise, use the MAP. By default False.

### **Returns**

SNCosmo model initialized with the light curve's predicted latent representation

#### **Return type**

ParsnipSncosmoModel

*Individual parts of the model*

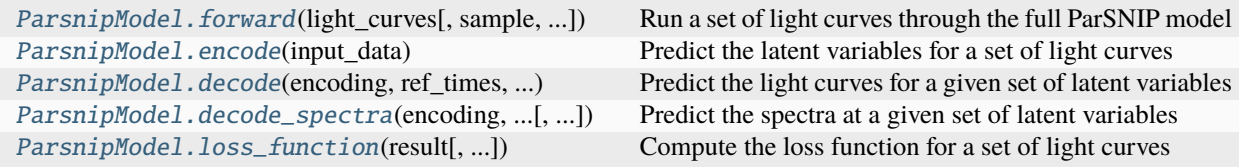

### <span id="page-20-3"></span>**parsnip.ParsnipModel.forward**

#### <span id="page-20-2"></span>ParsnipModel.forward(*light\_curves*, *sample=True*, *to\_numpy=False*)

Run a set of light curves through the full ParSNIP model

We use variational inference to predict the latent representation of each light curve, and we then use the generative model to predict the light curves for those representations.

#### **Parameters**

- light\_curves (List[[Table](https://docs.astropy.org/en/stable/api/astropy.table.Table.html#astropy.table.Table)]) List of light curves
- sample ([bool,](https://docs.python.org/3/library/functions.html#bool) optional) If True (default), sample from the posterior distribution. If False, use the MAP.
- to\_numpy ([bool,](https://docs.python.org/3/library/functions.html#bool) optional) Whether to convert the outputs to numpy arrays, by default False

#### **Returns**

Result dictionary. If to\_numpy is True, all of the elements will be numpy arrays. Otherwise, they will be PyTorch tensors on the model's device.

#### **Return type**

[dict](https://docs.python.org/3/library/stdtypes.html#dict)

### **parsnip.ParsnipModel.encode**

#### <span id="page-20-1"></span>ParsnipModel.encode(*input\_data*)

Predict the latent variables for a set of light curves

We use variational inference, and predict the parameters of a posterior distribution over the latent space.

#### **Parameters**

input\_data (FloatTensor) – Input data representing a set of gridded light curves

#### **Returns**

- FloatTensor Mean predictions for each latent variable
- FloatTensor Log-variance predictions for each latent variable

### **parsnip.ParsnipModel.decode**

<span id="page-20-0"></span>ParsnipModel.decode(*encoding*, *ref\_times*, *color*, *times*, *redshifts*, *band\_indices*, *amplitude=None*) Predict the light curves for a given set of latent variables

- encoding (FloatTensor) Coordinates in the ParSNIP intrinsic latent space for each light curve
- ref\_times (FloatTensor) Reference time for each light curve
- color (FloatTensor) Color of each light curve
- times (FloatTensor) Times to predict each light curve at
- redshifts (FloatTensor) Redshift of each light curve
- band\_indices (LongTensor) Band indices for each observation

<span id="page-21-2"></span>• amplitude (FloatTensor, optional) – Amplitude to scale each light curve by, by default no scaling will be applied

### **Returns**

- FloatTensor Model spectra
- FloatTensor Model photometry

### **parsnip.ParsnipModel.decode\_spectra**

<span id="page-21-0"></span>ParsnipModel.decode\_spectra(*encoding*, *phases*, *color*, *amplitude=None*)

Predict the spectra at a given set of latent variables

### **Parameters**

- encoding (FloatTensor) Coordinates in the ParSNIP intrinsic latent space for each light curve
- phases (FloatTensor) Phases to decode each light curve at
- color (FloatTensor) Color of each light curve
- amplitude (FloatTensor, optional) Amplitude to scale each light curve by, by default no scaling will be applied.
- **Returns**

Predicted spectra

**Return type** FloatTensor

### **parsnip.ParsnipModel.loss\_function**

### <span id="page-21-1"></span>ParsnipModel.loss\_function(*result*, *return\_components=False*, *return\_individual=False*)

Compute the loss function for a set of light curves

### **Parameters**

- result  $(dict)$  $(dict)$  $(dict)$  Output of [forward](#page-20-2)
- return\_components ( $bool$ , optional) Whether to return the individual parts of the loss function, by default False.
- return\_individual ( $bool$ ,  $optional$ ) Whether to return the loss function for each light curve individually, by default False.

### **Returns**

If return\_components and return\_individual are False, return a single value representing the loss function for a set of light curves. If return\_components is True, then we return a set of four values representing the negative log likelihood, the KL divergence, the regularization penalty, and the amplitude probability. If return\_individual is True, then we return the loss function for each light curve individually.

### **Return type**

float or FloatTensor

### <span id="page-22-2"></span>**1.6.2 Datasets**

*Loading datasets*

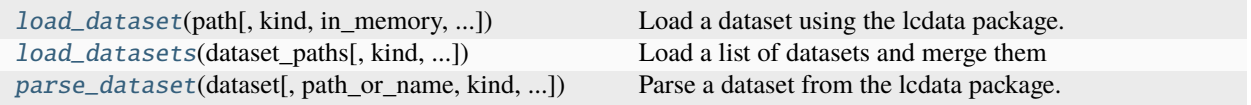

### **parsnip.load\_dataset**

<span id="page-22-0"></span>parsnip.load\_dataset(*path*, *kind=None*, *in\_memory=True*, *reject\_invalid=True*, *require\_redshift=True*, *label\_map=None*, *valid\_classes=None*, *verbose=True*)

Load a dataset using the lcdata package.

This can be any lcdata HDF5 dataset. We use [parse\\_dataset](#page-23-0) to clean things up for ParSNIP by rejecting irrelevant light curves (e.g. galactic ones) and updating class labels.

We try to guess the dataset type from the filename. If this doesn't work, specify the filename explicitly instead.

### **Parameters**

- path  $(str)$  $(str)$  $(str)$  Path to the dataset on disk
- kind  $(str, optimal) Kind of dataset, by default we will attempt to determine it from$  $(str, optimal) Kind of dataset, by default we will attempt to determine it from$  $(str, optimal) Kind of dataset, by default we will attempt to determine it from$ the filename
- in\_memory ([bool,](https://docs.python.org/3/library/functions.html#bool) optional) If False, don't load the light curves into memory, and only load the metadata. See lcdata.Dataset for details.
- reject\_invalid ([bool,](https://docs.python.org/3/library/functions.html#bool) optional) Whether to reject invalid light curves, by default True
- label\_map  $(dict, optimal)$  $(dict, optimal)$  $(dict, optimal)$  Overwriting the default classification label mapping with a custom dict
- verbose ([bool,](https://docs.python.org/3/library/functions.html#bool) optional) If True, print parsing information, by default True

#### **Returns**

Loaded dataset

### **Return type**

Dataset

### **parsnip.load\_datasets**

<span id="page-22-1"></span>parsnip.load\_datasets(*dataset\_paths*, *kind=None*, *reject\_invalid=True*, *require\_redshift=True*, *label\_map=None*, *valid\_classes=None*, *verbose=True*)

Load a list of datasets and merge them

#### **Parameters**

- dataset\_paths  $(List[str])$  $(List[str])$  $(List[str])$  Paths to each dataset to load
- verbose  $(bool, optional) If True, print parsing information, by default True$  $(bool, optional) If True, print parsing information, by default True$  $(bool, optional) If True, print parsing information, by default True$

#### **Returns**

Loaded dataset

<span id="page-23-2"></span>**Return type** Dataset

### **parsnip.parse\_dataset**

<span id="page-23-0"></span>parsnip.parse\_dataset(*dataset*, *path\_or\_name=None*, *kind=None*, *reject\_invalid=True*, *require\_redshift=True*, *label\_map=None*, *valid\_classes=None*, *verbose=True*)

Parse a dataset from the lcdata package.

We cut out observations that are not relevant for the ParSNIP model (e.g. galactic ones), and update the class labels.

We try to guess the kind of dataset from the filename. If this doesn't work, specify the kind explicitly instead.

#### **Parameters**

- dataset (Dataset) Dataset to parse
- path\_or\_name  $(str, optional)$  $(str, optional)$  $(str, optional)$  Name of the dataset, or path to it, by default None
- kind  $(str, optional) Kind of dataset, by default None$  $(str, optional) Kind of dataset, by default None$  $(str, optional) Kind of dataset, by default None$
- reject\_invalid ([bool,](https://docs.python.org/3/library/functions.html#bool) optional) Whether to reject invalid light curves, by default True
- label\_map  $(dict, optional)$  $(dict, optional)$  $(dict, optional)$  Overwriting the default classification label mapping with a custom dict
- verbose ([bool,](https://docs.python.org/3/library/functions.html#bool) optional) If true, print parsing information, by default True

#### **Returns**

Parsed dataset

#### **Return type**

Dataset

*Parsers for specific instruments*

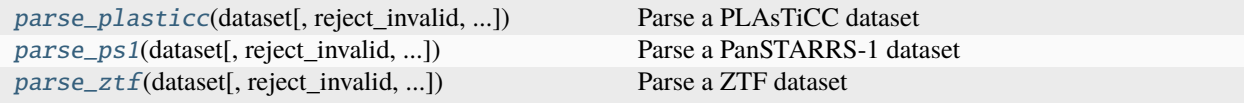

#### **parsnip.parse\_plasticc**

<span id="page-23-1"></span>parsnip.parse\_plasticc(*dataset*, *reject\_invalid=True*, *verbose=True*)

Parse a PLAsTiCC dataset

**Parameters** dataset (Dataset) – PLAsTiCC dataset to parse

**Returns**

Parsed dataset

#### **Return type**

lcdata.Dataset

### <span id="page-24-3"></span>**parsnip.parse\_ps1**

<span id="page-24-0"></span>parsnip.parse\_ps1(*dataset*, *reject\_invalid=True*, *label\_map=None*, *verbose=True*)

Parse a PanSTARRS-1 dataset

### **Parameters**

dataset (Dataset) – PanSTARRS-1 dataset to parse

**Returns**

Parsed dataset

**Return type** Dataset

### **parsnip.parse\_ztf**

<span id="page-24-1"></span>parsnip.parse\_ztf(*dataset*, *reject\_invalid=True*, *label\_map=None*, *valid\_classes=None*, *verbose=True*)

Parse a ZTF dataset

**Parameters** dataset (Dataset) – ZTF dataset to parse

### **Returns**

Parsed dataset

### **Return type**

Dataset

*Tools for manipulating datasets*

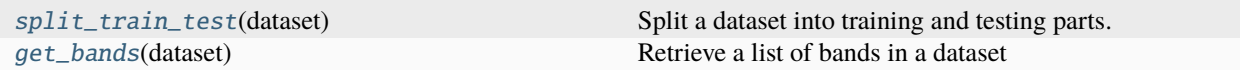

### **parsnip.split\_train\_test**

### <span id="page-24-2"></span>parsnip.split\_train\_test(*dataset*)

Split a dataset into training and testing parts.

We train on 90%, and test on 10%. We use a fixed algorithm to split the train and test so that we don't have to keep track of what we did.

### **Parameters**

dataset (Dataset) – Dataset to split

### **Returns**

- Dataset Training dataset
- Dataset Test dataset

### <span id="page-25-2"></span>**parsnip.get\_bands**

#### <span id="page-25-0"></span>parsnip.get\_bands(*dataset*)

Retrieve a list of bands in a dataset

#### **Parameters**

dataset (Dataset) – Dataset to retrieve the bands from

#### **Returns**

List of bands in the dataset sorted by effective wavelength

**Return type** List[\[str\]](https://docs.python.org/3/library/stdtypes.html#str)

### **1.6.3 Plotting**

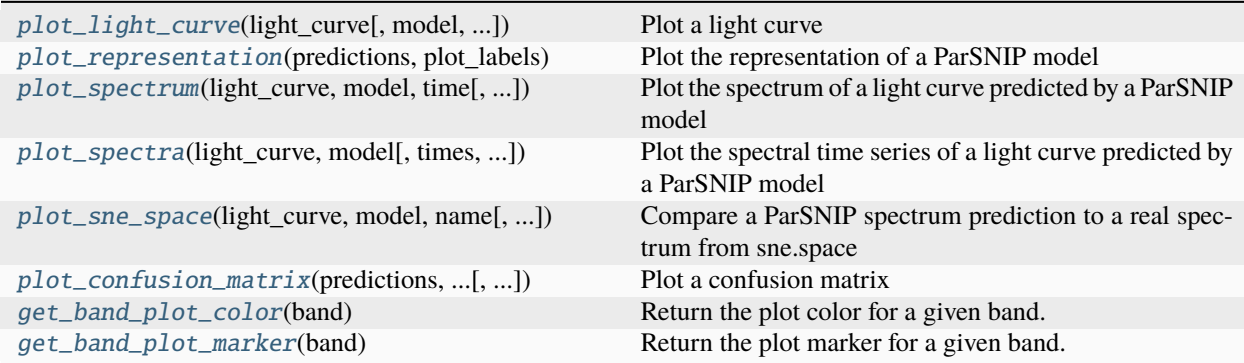

### **parsnip.plot\_light\_curve**

<span id="page-25-1"></span>parsnip.plot\_light\_curve(*light\_curve*, *model=None*, *count=100*, *show\_uncertainty\_bands=True*, *show\_missing\_bandpasses=False*, *percentile=68*, *normalize\_flux=False*, *sncosmo\_model=None*, *sncosmo\_label='SNCosmo Model'*, *ax=None*)

Plot a light curve

- light\_curve ([Table](https://docs.astropy.org/en/stable/api/astropy.table.Table.html#astropy.table.Table)) Light curve to plot
- model ([ParsnipModel](#page-12-0), optional) ParSNIP model to show, by default None
- count ([int,](https://docs.python.org/3/library/functions.html#int) optional) Number of samples from the ParSNIP model, by default 100
- show\_uncertainty\_bands ([bool,](https://docs.python.org/3/library/functions.html#bool) optional) If True (default), show uncertainty bands. Otherwise, show individual draws.
- show\_missing\_bandpasses ([bool,](https://docs.python.org/3/library/functions.html#bool) optional) Whether to show model predictions for bandpasses where there is no data, by default False
- **percentile** ([int,](https://docs.python.org/3/library/functions.html#int) optional) Percentile for the uncertainty bands, by default 68
- normalize\_flux ([bool,](https://docs.python.org/3/library/functions.html#bool) optional) Whether to normalize the flux, by default False
- sncosmo\_model (Model, optional) SNCosmo model to show, by default None
- sncosmo\_label  $(str, optional)$  $(str, optional)$  $(str, optional)$  Legend label for the SNCosmo model, by default 'SNCosmo Model'

• ax  $(axis, optional)$  – Matplotlib axis to use for the plot, by default one will be created

#### <span id="page-26-2"></span>**parsnip.plot\_representation**

<span id="page-26-0"></span>parsnip.plot\_representation(*predictions*, *plot\_labels*, *mask=None*, *idx1=1*, *idx2=2*, *idx3=None*, *max\_count=1000*, *show\_legend=True*, *legend\_ncol=1*, *marker='o'*, *markersize=5*, *ax=None*)

Plot the representation of a ParSNIP model

#### **Parameters**

- predictions ([Table](https://docs.astropy.org/en/stable/api/astropy.table.Table.html#astropy.table.Table)) Predictions for a dataset from [predict\\_dataset](#page-18-0)
- plot\_labels  $(List[str])$  $(List[str])$  $(List[str])$  Labels for each of the classes
- mask (array, optional) Mask to apply to the predictions, by default None
- idx1 ([int,](https://docs.python.org/3/library/functions.html#int) optional) Intrinsic latent variable to plot on the x axis, by default 1
- idx2 ([int,](https://docs.python.org/3/library/functions.html#int) optional) Intrinsic latent variable to plot on the y axis, by default 2
- idx3 ([int,](https://docs.python.org/3/library/functions.html#int) optional) If specified, show a three paneled plot with this latent variable in the extra two panels plotted against the other ones
- max\_count ([int,](https://docs.python.org/3/library/functions.html#int) optional) Maximum number of light curves to show of each type, by default 1000
- show\_legend ([bool,](https://docs.python.org/3/library/functions.html#bool) optional) Whether to show the legend, by default True
- legend\_ncol ([int,](https://docs.python.org/3/library/functions.html#int) optional) Number of columns to use in the legend, by default 1
- marker  $(str, optional)$  $(str, optional)$  $(str, optional)$  Matplotlib marker to use, by default None
- markersize ([int,](https://docs.python.org/3/library/functions.html#int) optional) Matplotlib marker size, by default  $5$
- $ax (axis, optional) Matplotlib axis, by default None$

#### **parsnip.plot\_spectrum**

<span id="page-26-1"></span>parsnip.plot\_spectrum(*light\_curve*, *model*, *time*, *count=100*, *show\_uncertainty\_bands=True*, *percentile=68*, *ax=None*, *c=None*, *label=None*, *offset=None*, *normalize\_flux=False*, *normalize\_min\_wave=5500.0*, *normalize\_max\_wave=6500.0*, *spectrum\_label=None*, *spectrum\_label\_wave=7500.0*, *spectrum\_label\_offset=0.2*, *flux\_scale=1.0*)

Plot the spectrum of a light curve predicted by a ParSNIP model

- light\_curve ([Table](https://docs.astropy.org/en/stable/api/astropy.table.Table.html#astropy.table.Table)) Light curve
- model ([ParsnipModel](#page-12-0)) Model to use for the prediction
- time  $(fload)$  Time to predict the spectrum at
- **count** ([int,](https://docs.python.org/3/library/functions.html#int) optional) Number of spectra to sample, by default  $100$
- show\_uncertainty\_bands ([bool,](https://docs.python.org/3/library/functions.html#bool) optional) Whether to show uncertainty bands, by default True
- percentile ([int,](https://docs.python.org/3/library/functions.html#int) optional) Percentile for the uncertainty bands, by default  $68$
- $ax (axis, optional) Matplotlib axis to use, by default None$
- $c$  ([str,](https://docs.python.org/3/library/stdtypes.html#str) optional) Color for the plot, by default None
- <span id="page-27-2"></span>• label  $(str, optional)$  $(str, optional)$  $(str, optional)$  – Label for the plot, by default None
- **offset** (*float*, *optional*) Constant offset to add to the flux for plotting, by default None
- normalize\_flux ([bool,](https://docs.python.org/3/library/functions.html#bool) optional) Whether to normalize the flux, by default False
- normalize\_min\_wave  $(float, optional)$  $(float, optional)$  $(float, optional)$  Minimum wavelength of the normalization window, by default 5500.
- normalize\_max\_wave  $(flost, optional) Maximum$  wavelength of the normalization window, by default 6500.
- spectrum\_label  $(str, optimal)$  $(str, optimal)$  $(str, optimal)$  Label to plot near the spectrum, by default None
- spectrum\_label\_wave  $(f$ *loat* $,  $optional)$  Wavelength to plot the spectrum label at,$ by default 7500.
- spectrum\_label\_offset  $(fload, optimal) Y$  offset for the spectrum label, by default 0.2
- **flux\_scale** ([float,](https://docs.python.org/3/library/functions.html#float) optional) Scale to multiply the flux by, by default 1.

#### **parsnip.plot\_spectra**

<span id="page-27-0"></span>parsnip.plot\_spectra(*light\_curve*, *model*, *times=[0.0, 10.0, 20.0, 30.0]*, *flux\_scale=1.0*, *ax=None*, *sncosmo\_model=None*, *sncosmo\_label='SNCosmo Model'*, *spectrum\_label\_offset=0.2*)

Plot the spectral time series of a light curve predicted by a ParSNIP model

#### **Parameters**

- light\_curve ([Table](https://docs.astropy.org/en/stable/api/astropy.table.Table.html#astropy.table.Table)) Light curve
- model ([ParsnipModel](#page-12-0)) Model to use for the predictions
- times  $(iist, optional)$  Times to predict the spectra at, by default  $[0., 10., 20., 30.]$
- flux\_scale  $(f$ loat, optional) Scale to multiple the flux by, by default 1.
- $ax (axis, optional) Matplotlib axis, by default None$
- sncosmo\_model (Model, optional) SNCosmo model to overplot, by default None
- sncosmo\_label ([str,](https://docs.python.org/3/library/stdtypes.html#str) optional) Label for the SNCosmo model, by default 'SNCosmo Model'
- spectrum\_label\_offset ([float,](https://docs.python.org/3/library/functions.html#float) optional) Offset of the time labels for each spectrum, by default 0.2

#### **parsnip.plot\_sne\_space**

<span id="page-27-1"></span>parsnip.plot\_sne\_space(*light\_curve*, *model*, *name*, *min\_wave=10000.0*, *max\_wave=0.0*, *time\_diff=0.0*, *min\_time=-10000.0*, *max\_time=100000.0*, *source=None*, *kernel=5*, *flux\_scale=0.5*, *label\_wave=9000.0*, *label\_offset=0.2*, *figsize=(5, 6)*)

Compare a ParSNIP spectrum prediction to a real spectrum from sne.space

- light\_curve ([Table](https://docs.astropy.org/en/stable/api/astropy.table.Table.html#astropy.table.Table)) Light curve
- model ([ParsnipModel](#page-12-0)) ParSNIP Model to use for the prediction
- <span id="page-28-2"></span>• name  $(str)$  $(str)$  $(str)$  – Name of the light curve on sne.space
- min\_wave  $(float, optional)$  $(float, optional)$  $(float, optional)$  Ignore any spectra that don't have data bluer than this wavelength, by default 10000.
- max\_wave  $(f$ loat, optional) Ignore any spectra that don't have data redder than this wavelength, by default 0.
- time\_diff  $(fload, optional)$  Minimum time between spectra, by default 0.
- $min_time (float, optional) Ignore any spectra before this time, by default -10000.$  $min_time (float, optional) Ignore any spectra before this time, by default -10000.$  $min_time (float, optional) Ignore any spectra before this time, by default -10000.$
- max\_time ([float,](https://docs.python.org/3/library/functions.html#float) optional) Ignore any spectra after this time, by default 100000.
- source  $(str, optional)$  $(str, optional)$  $(str, optional)$  Ignore any spectra not from this source, by default None
- **kernel** ([int,](https://docs.python.org/3/library/functions.html#int) optional) Smooth the spectra by a median filter kernel of this size, by default 5
- flux\_scale  $(fload, optional)$  Scale the flux by this amount, by default  $0.5$
- label\_wave  $(fload, optional)$  Show labels with the times of each spectrum at this wavelength, by default 9000.
- label\_offset  $(f$ *loat, optional* $) Y offset to use for the labels, by default 0.2$
- figsize ([tuple,](https://docs.python.org/3/library/stdtypes.html#tuple) optional) Figure size, by default  $(5, 6)$

#### **parsnip.plot\_confusion\_matrix**

<span id="page-28-0"></span>parsnip.plot\_confusion\_matrix(*predictions*, *classifications*, *figsize=(5, 4)*, *title=None*, *verbose=True*)

Plot a confusion matrix

Adapted from example that used to be at [http://scikit-learn.org/stable/modules/generated/sklearn.metrics.](http://scikit-learn.org/stable/modules/generated/sklearn.metrics.confusion_matrix.html) [confusion\\_matrix.html](http://scikit-learn.org/stable/modules/generated/sklearn.metrics.confusion_matrix.html)

#### **Parameters**

- predictions ([Table](https://docs.astropy.org/en/stable/api/astropy.table.Table.html#astropy.table.Table)) Predictions from [predict\\_dataset](#page-18-0)
- classifications ([Table](https://docs.astropy.org/en/stable/api/astropy.table.Table.html#astropy.table.Table)) Classifications from a [Classifier](#page-29-1)
- figsize ([tuple,](https://docs.python.org/3/library/stdtypes.html#tuple) optional) Figure size, by default  $(5, 4)$
- title  $(str, optional)$  $(str, optional)$  $(str, optional)$  Figure title, by default None
- verbose  $(bool, optimal)$  $(bool, optimal)$  $(bool, optimal)$  Whether to print additional statistics, by default True

#### **parsnip.get\_band\_plot\_color**

### <span id="page-28-1"></span>parsnip.get\_band\_plot\_color(*band*)

Return the plot color for a given band.

If the band does not yet have a color assigned to it, then a random color will be assigned (in a systematic way).

#### **Parameters**

**band**  $(str)$  $(str)$  $(str)$  – Name of the band to use.

#### **Returns**

Matplotlib color to use when plotting the band

**Return type** [str](https://docs.python.org/3/library/stdtypes.html#str)

### <span id="page-29-3"></span>**parsnip.get\_band\_plot\_marker**

### <span id="page-29-0"></span>parsnip.get\_band\_plot\_marker(*band*)

Return the plot marker for a given band.

If the band does not yet have a marker assigned to it, then we use the default circle.

### **Parameters**

**band**  $(str)$  $(str)$  $(str)$  – Name of the band to use.

### **Returns**

Matplotlib marker to use when plotting the band

## **Return type**

[str](https://docs.python.org/3/library/stdtypes.html#str)

### **1.6.4 Classification**

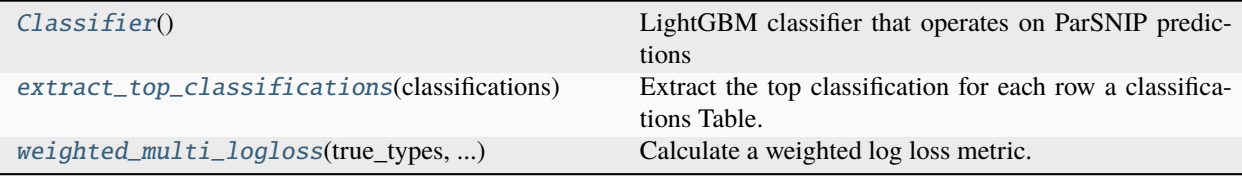

### **parsnip.Classifier**

### <span id="page-29-2"></span><span id="page-29-1"></span>class parsnip.Classifier

LightGBM classifier that operates on ParSNIP predictions

 $\_init$ <sub> $\_()$ </sub>

### **Methods**

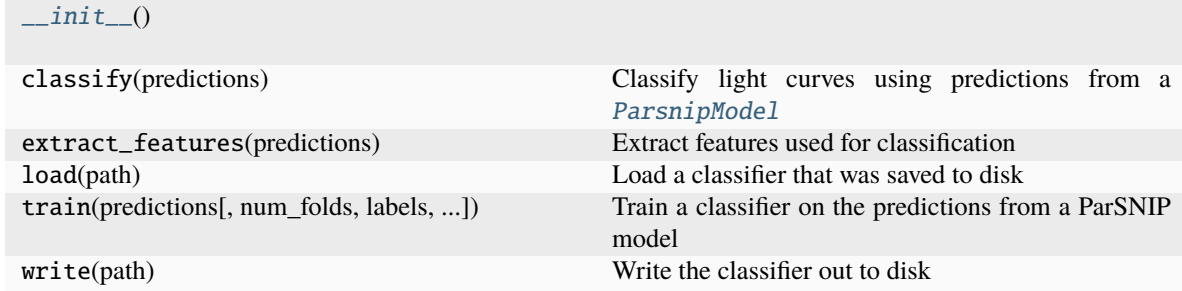

### <span id="page-30-4"></span>**parsnip.extract\_top\_classifications**

#### <span id="page-30-0"></span>parsnip.extract\_top\_classifications(*classifications*)

Extract the top classification for each row a classifications Table.

This is a bit complicated when working with astropy Tables.

### **Parameters**

classifications ([Table](https://docs.astropy.org/en/stable/api/astropy.table.Table.html#astropy.table.Table)) – Classifications table output from a [Classifier](#page-29-1)

#### **Returns**

numpy array with the top type for each light curve

**Return type** [numpy.array](https://numpy.org/doc/stable/reference/generated/numpy.array.html#numpy.array)

### **parsnip.weighted\_multi\_logloss**

#### <span id="page-30-1"></span>parsnip.weighted\_multi\_logloss(*true\_types*, *classifications*)

Calculate a weighted log loss metric.

This is the metric used for the PLAsTiCC challenge (with class weights set to 1) as described in Malz et al. 2019

### **Parameters**

- true\_types ([ndarray](https://numpy.org/doc/stable/reference/generated/numpy.ndarray.html#numpy.ndarray)) True types for each object
- classifications ([Table](https://docs.astropy.org/en/stable/api/astropy.table.Table.html#astropy.table.Table)) Classifications table output from a [Classifier](#page-29-1)

### **Returns**

[description]

**Return type**

[\[type\]](https://docs.python.org/3/library/functions.html#type)

### **1.6.5 SNCosmo Interface**

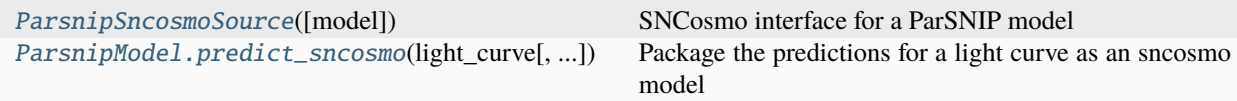

### **parsnip.ParsnipSncosmoSource**

### <span id="page-30-2"></span>class parsnip.ParsnipSncosmoSource(*model=None*)

SNCosmo interface for a ParSNIP model

#### **Parameters**

model ([ParsnipModel](#page-12-0) or str, optional) – ParSNIP model to use, or path to a model on disk.

<span id="page-30-3"></span>\_\_init\_\_(*model=None*)

### <span id="page-31-1"></span>**Methods**

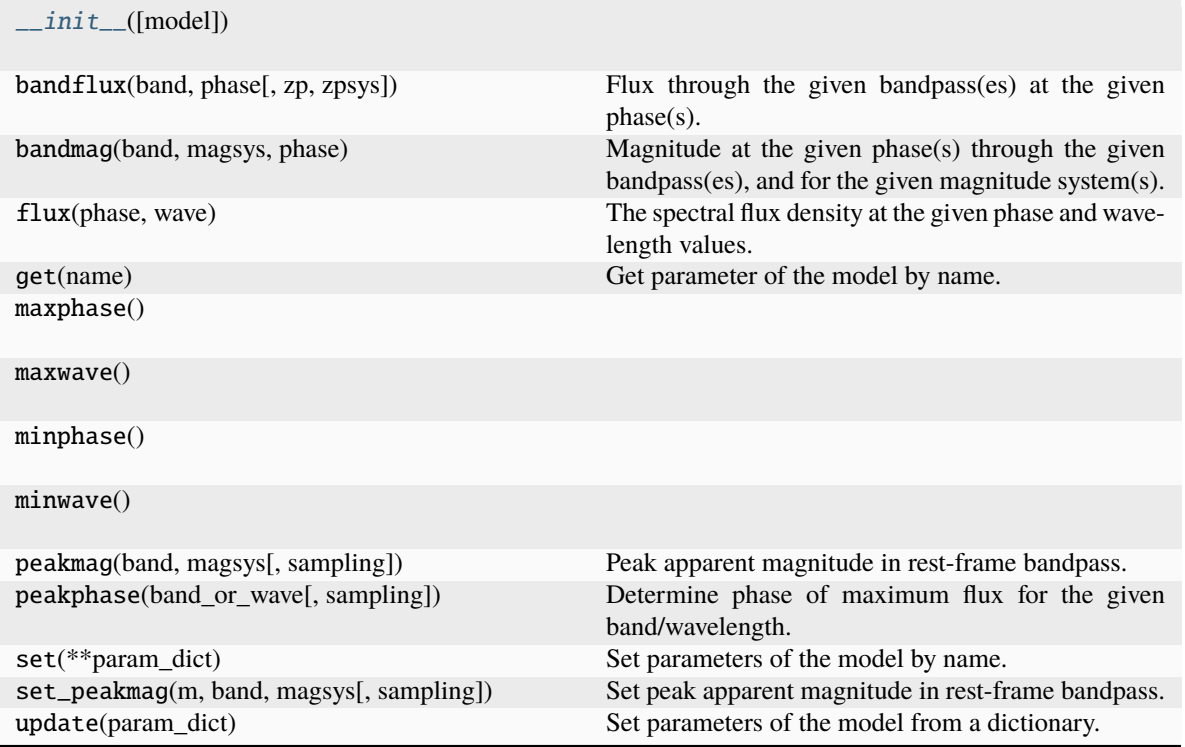

### **Attributes**

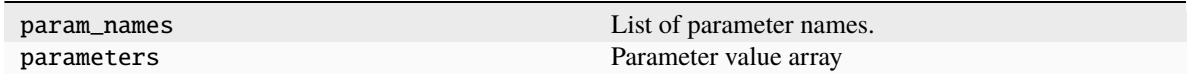

### **1.6.6 Custom Neural Network Layers**

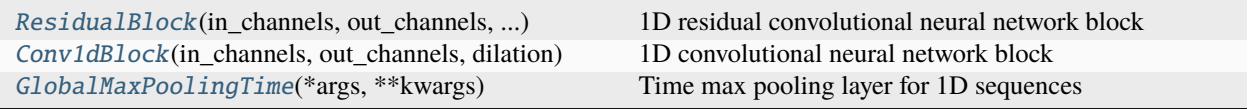

### **parsnip.ResidualBlock**

<span id="page-31-0"></span>class parsnip.ResidualBlock(*in\_channels*, *out\_channels*, *dilation*)

1D residual convolutional neural network block

This module operates on 1D sequences. The input will be padded so that length of the sequences is be left unchanged.

### **Parameters**

• in\_channels  $(int)$  $(int)$  $(int)$  – Number of channels for the input

- out\_channels ([int](https://docs.python.org/3/library/functions.html#int)) Number of channels for the output
- dilation  $(int)$  $(int)$  $(int)$  Dilation to use in the convolution

<span id="page-32-1"></span><span id="page-32-0"></span>\_\_init\_\_(*in\_channels*, *out\_channels*, *dilation*)

Initializes internal Module state, shared by both nn.Module and ScriptModule.

### **Methods**

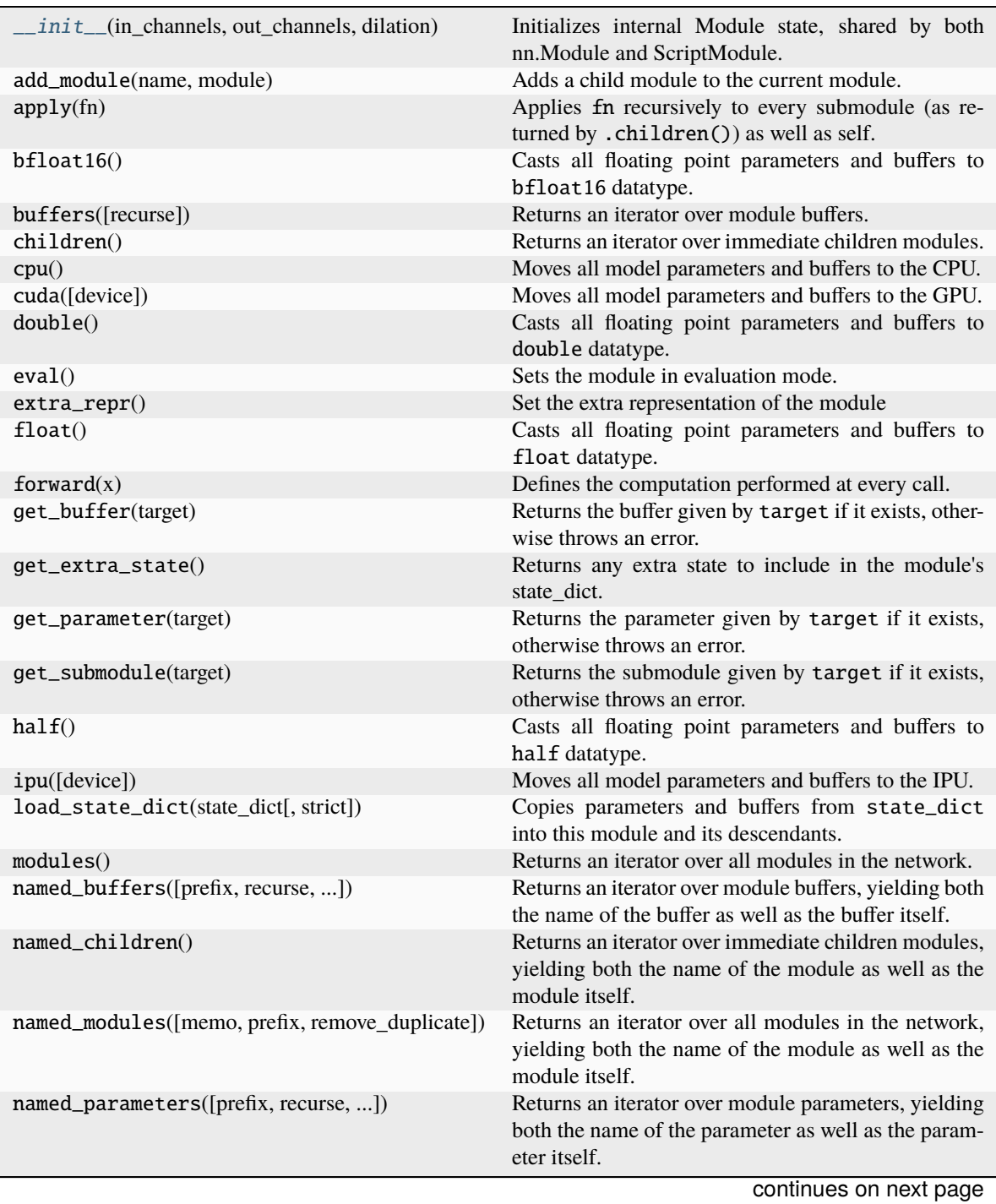

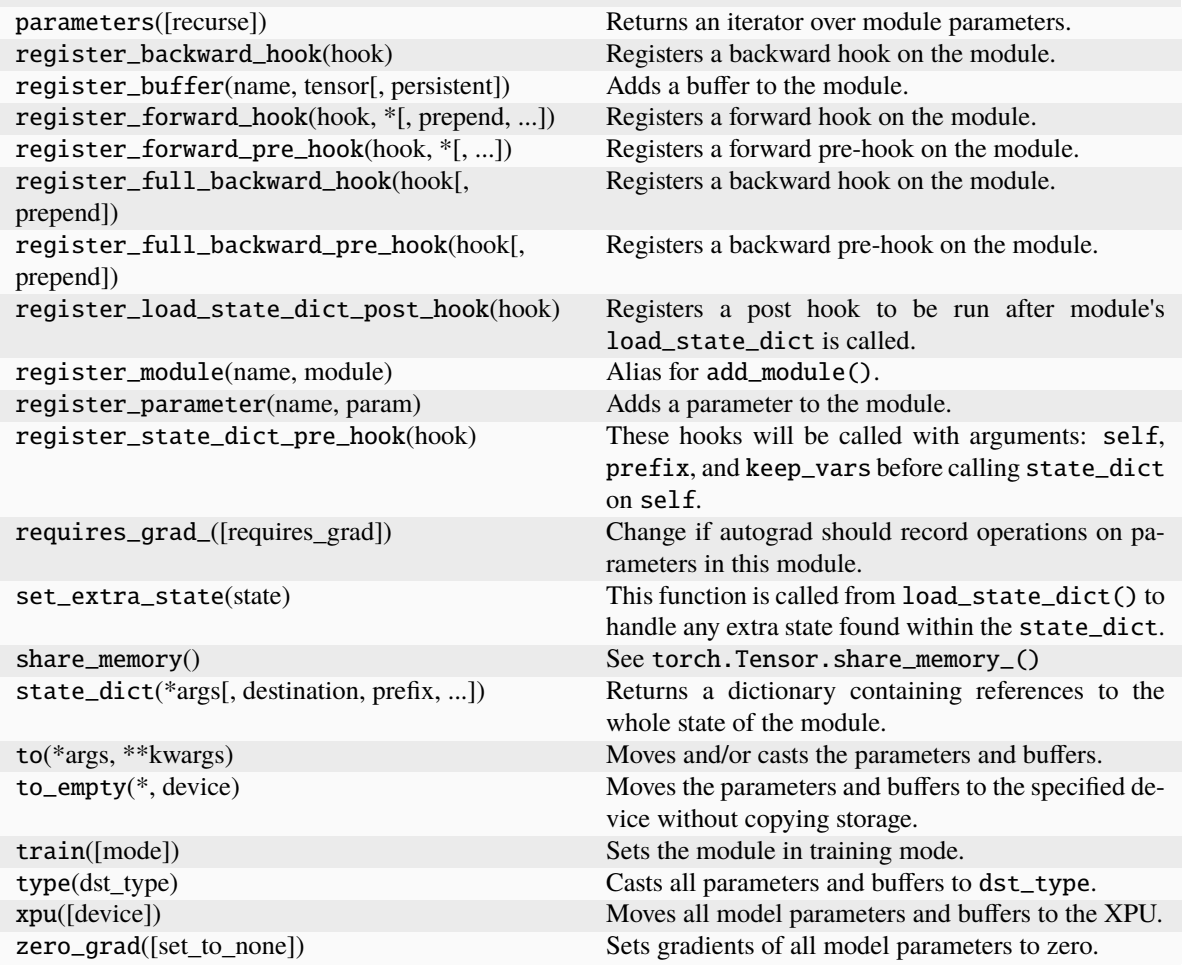

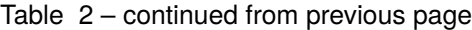

### **Attributes**

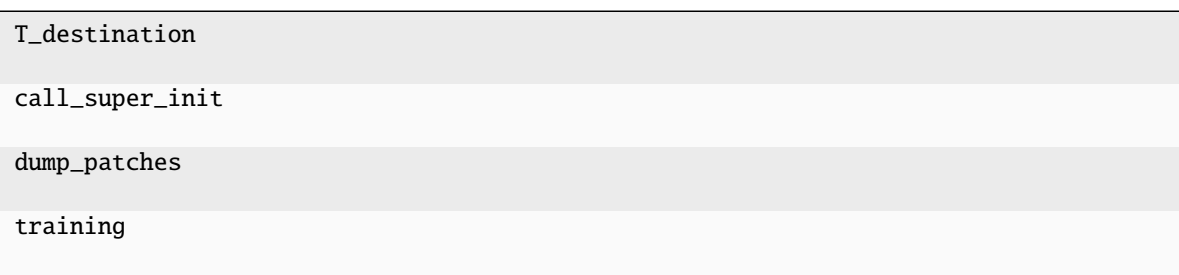

### <span id="page-34-2"></span>**parsnip.Conv1dBlock**

### <span id="page-34-0"></span>class parsnip.Conv1dBlock(*in\_channels*, *out\_channels*, *dilation*)

1D convolutional neural network block

This module operates on 1D sequences. The input will be padded so that length of the sequences is be left unchanged.

### **Parameters**

- in\_channels  $(int)$  $(int)$  $(int)$  Number of channels for the input
- out\_channels  $(int)$  $(int)$  $(int)$  Number of channels for the output
- $\cdot$  dilation  $(int)$  $(int)$  $(int)$  Dilation to use in the convolution

### <span id="page-34-1"></span>\_\_init\_\_(*in\_channels*, *out\_channels*, *dilation*)

Initializes internal Module state, shared by both nn.Module and ScriptModule.

### **Methods**

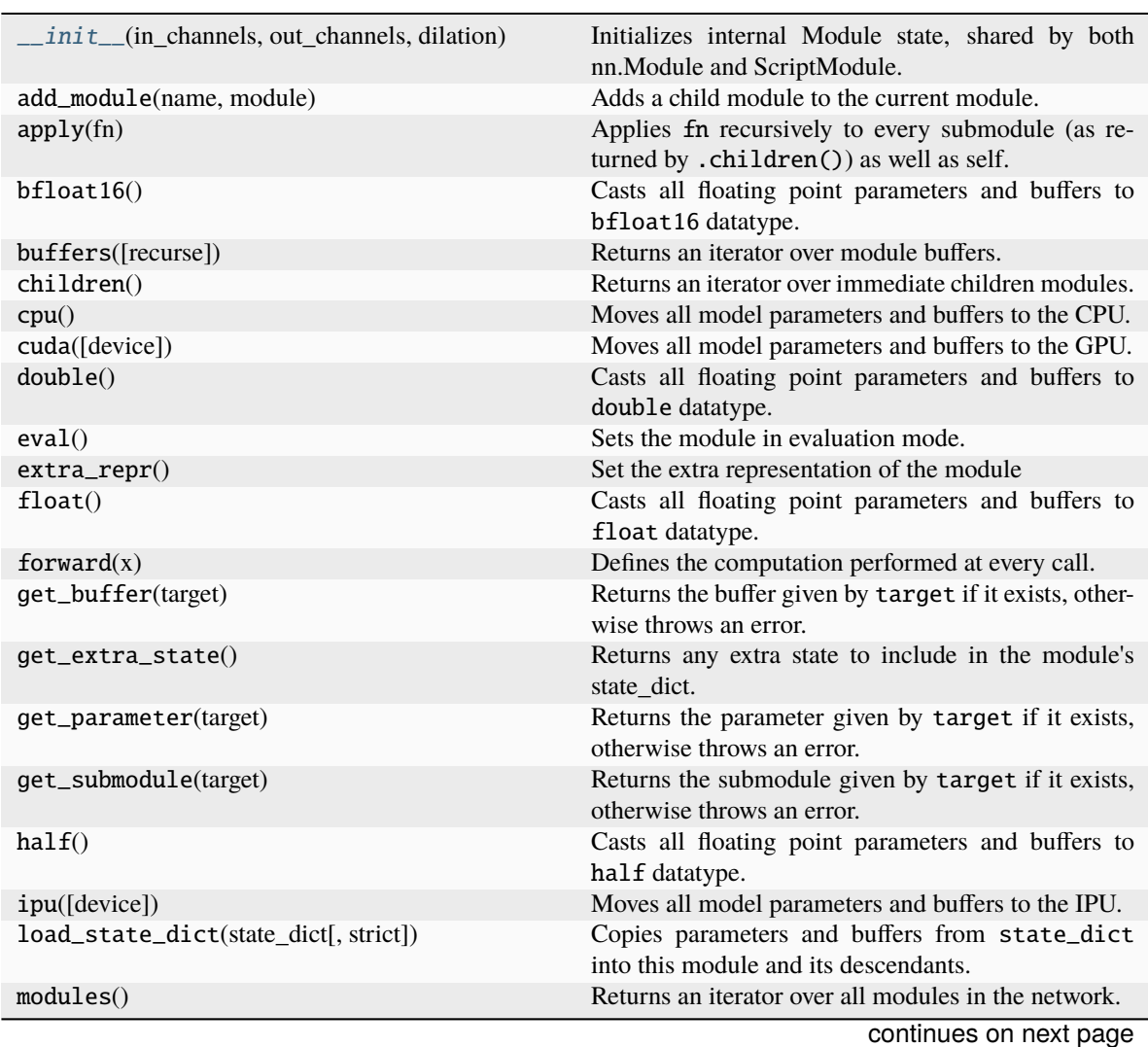

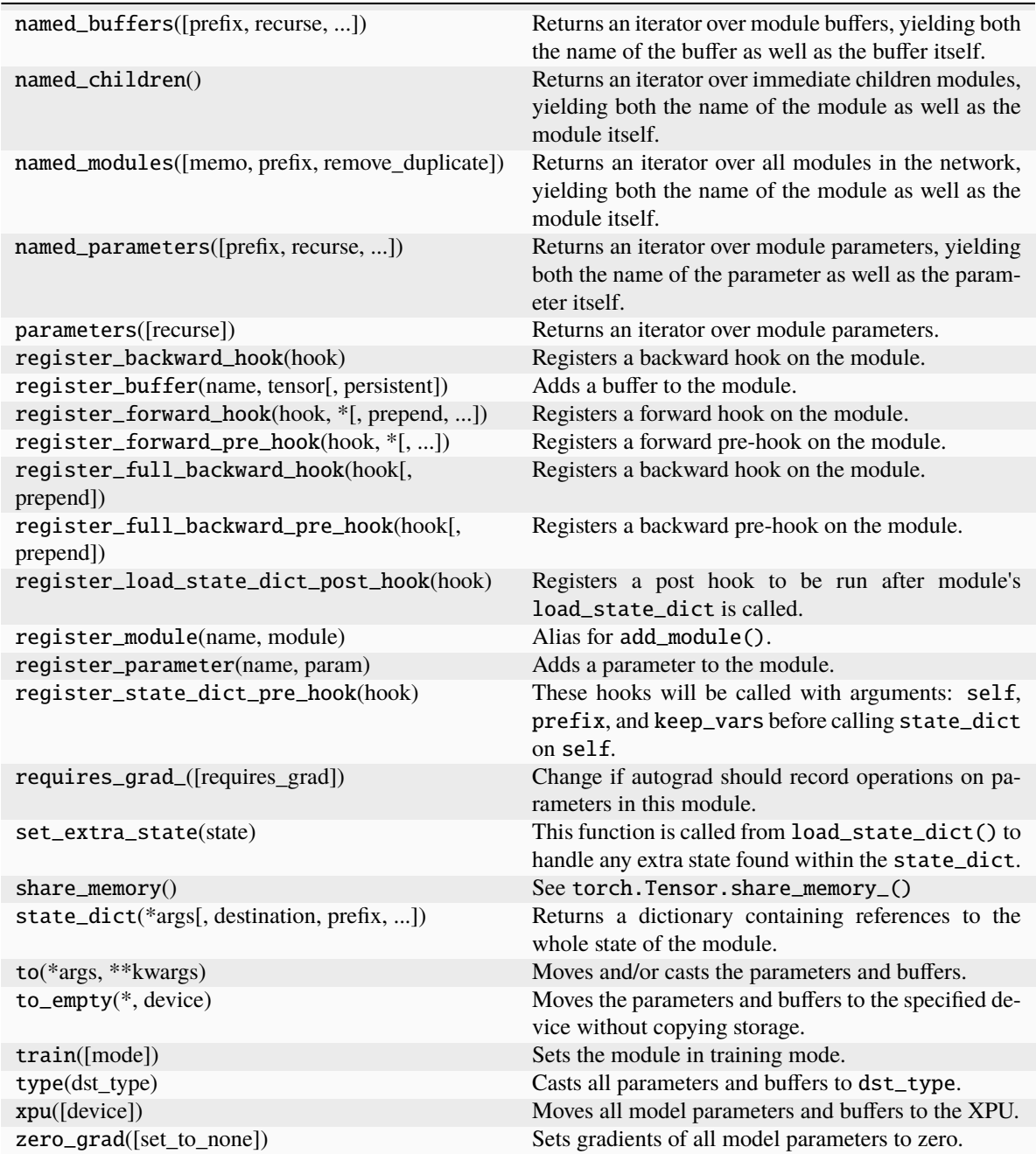

### Table 3 – continued from previous page

### <span id="page-36-2"></span>**Attributes**

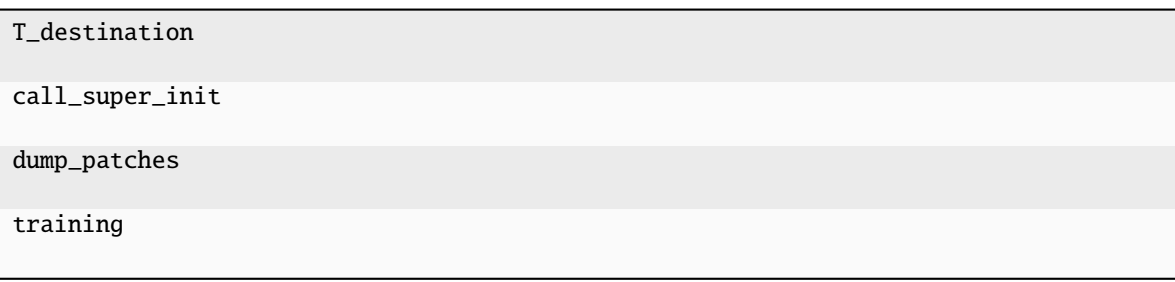

### **parsnip.GlobalMaxPoolingTime**

### <span id="page-36-0"></span>class parsnip.GlobalMaxPoolingTime(*\*args*, *\*\*kwargs*)

Time max pooling layer for 1D sequences

This layer applies global max pooling over all channels to elminate the channel dimension while preserving the time dimension.

<span id="page-36-1"></span> $\text{unit}$ <sub>-</sub> $(*args, **kways)$   $\rightarrow$  [None](https://docs.python.org/3/library/constants.html#None)

Initializes internal Module state, shared by both nn.Module and ScriptModule.

### **Methods**

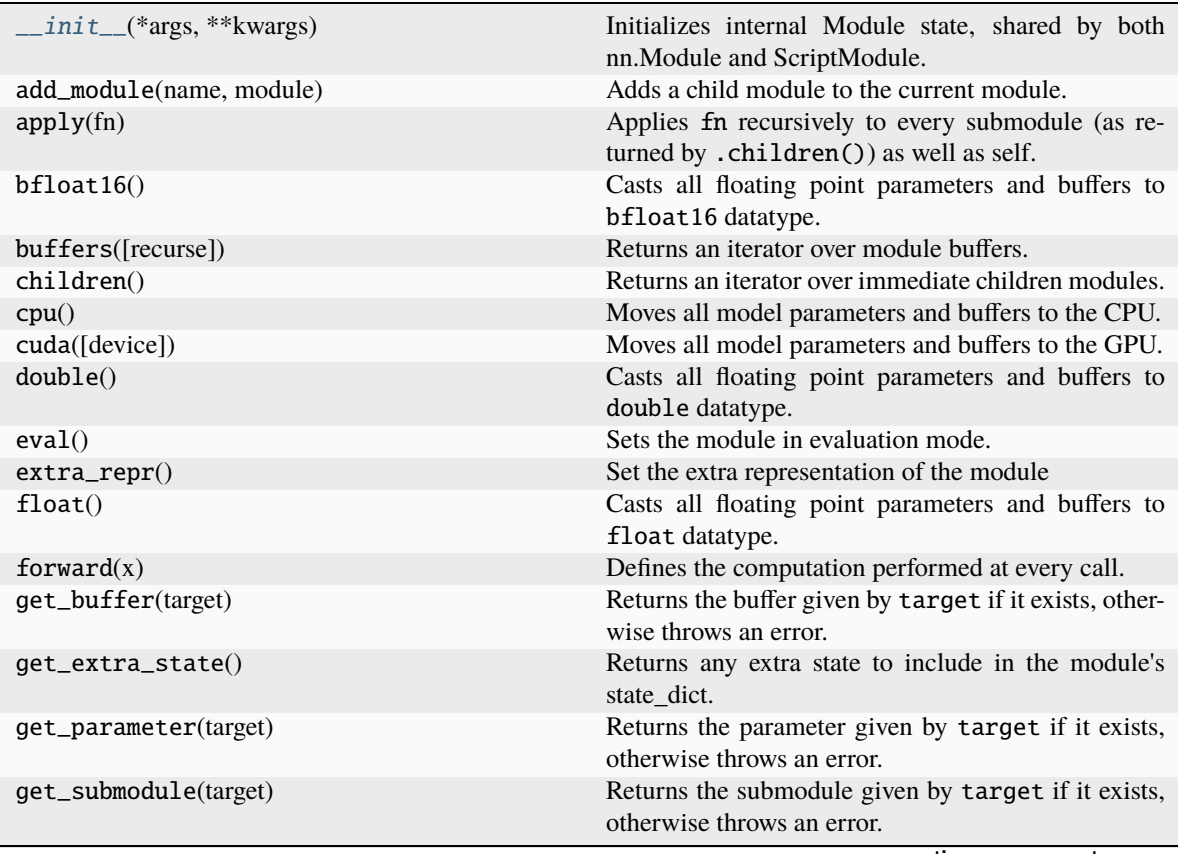

continues on next page

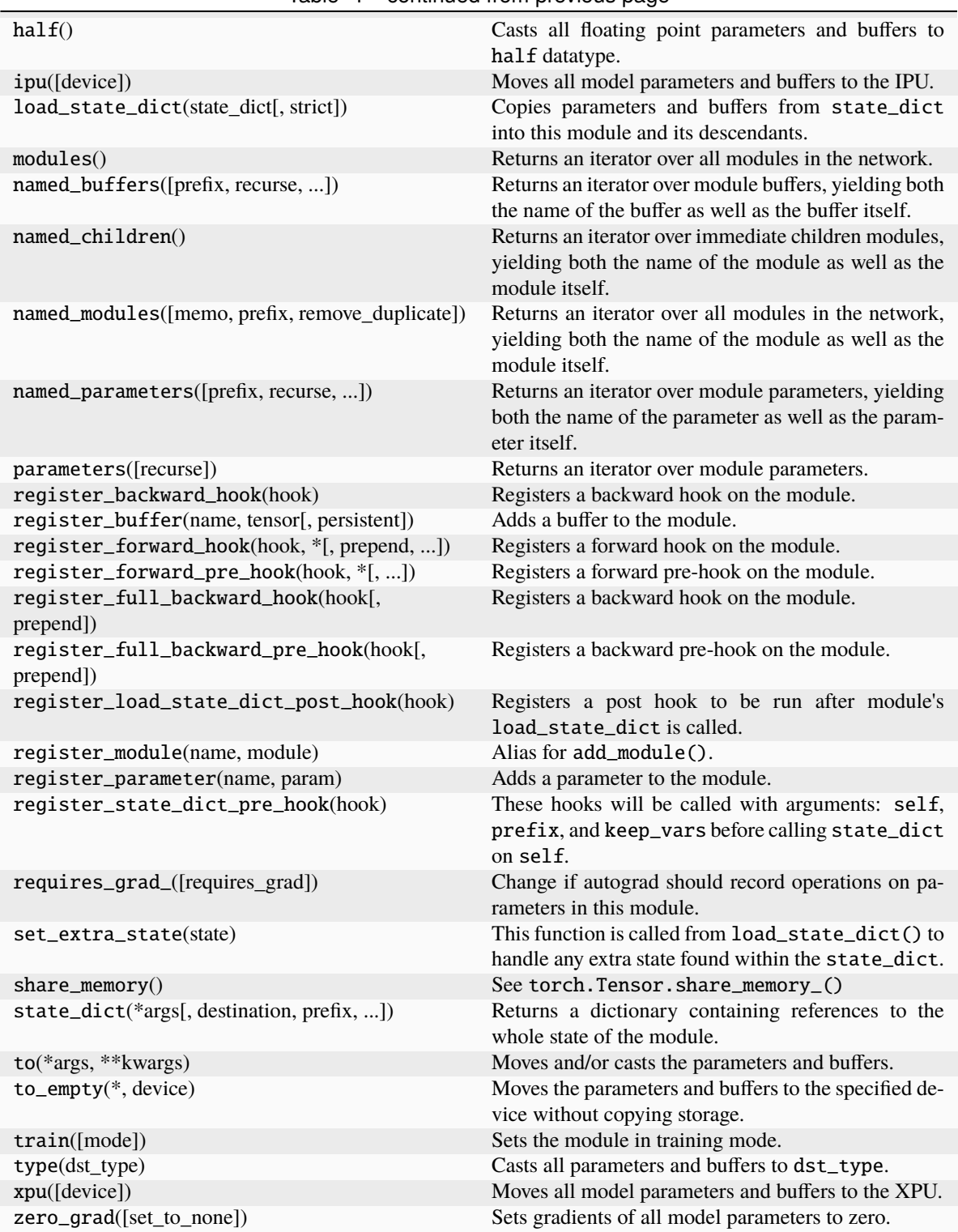

### Table 4 – continued from previous page

### <span id="page-38-1"></span>**Attributes**

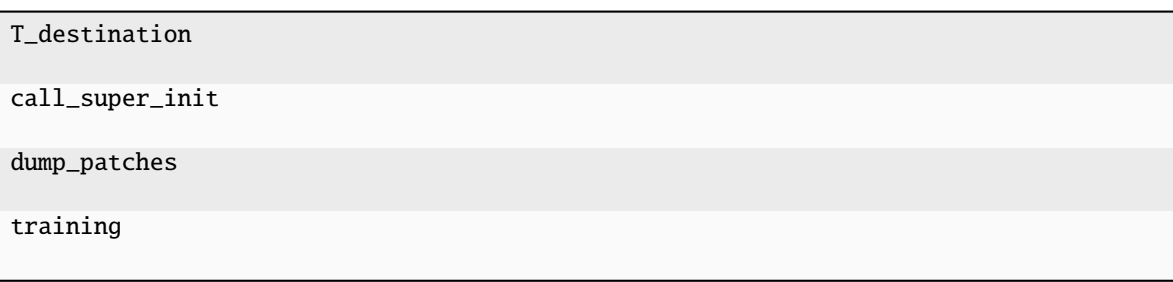

## **1.6.7 Settings**

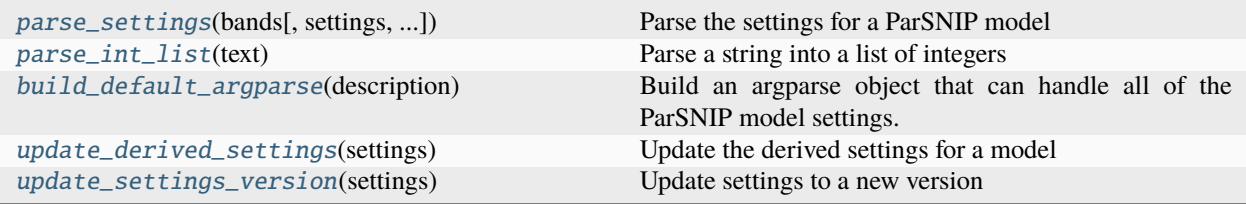

### **parsnip.parse\_settings**

<span id="page-38-0"></span>parsnip.parse\_settings(*bands*, *settings={}*, *ignore\_unknown\_settings=False*)

Parse the settings for a ParSNIP model

### **Parameters**

- bands  $(List[str])$  $(List[str])$  $(List[str])$  Bands to use in the encoder model
- settings  $(dict, optimal)$  $(dict, optimal)$  $(dict, optimal)$  Settings to override, by default {}
- ignore\_unknown\_settings ([bool,](https://docs.python.org/3/library/functions.html#bool) optional) If False (default), raise an KeyError if there are any unknown settings. Otherwise, do nothing.

### **Returns**

Parsed settings dictionary

### **Return type**

[dict](https://docs.python.org/3/library/stdtypes.html#dict)

### **Raises**

[KeyError](https://docs.python.org/3/library/exceptions.html#KeyError) – If there are unknown keys in the input settings

### <span id="page-39-3"></span>**parsnip.parse\_int\_list**

### <span id="page-39-0"></span>parsnip.parse\_int\_list(*text*)

Parse a string into a list of integers

For example, the string "1,2,3,4" will be parsed to [1, 2, 3, 4].

### **Parameters**

text  $(str)$  $(str)$  $(str)$  – String to parse

**Returns**

Parsed integer list

**Return type** List[\[int\]](https://docs.python.org/3/library/functions.html#int)

### **parsnip.build\_default\_argparse**

### <span id="page-39-1"></span>parsnip.build\_default\_argparse(*description*)

Build an argparse object that can handle all of the ParSNIP model settings.

The resulting parsed namespace can be passed to parse\_settings to get a ParSNIP settings object.

### **Parameters**

description  $(str)$  $(str)$  $(str)$  – Description for the argument parser

### **Returns**

Argument parser with the ParSNIP model settings added as arguments

**Return type**

[ArgumentParser](https://docs.python.org/3/library/argparse.html#argparse.ArgumentParser)

### **parsnip.update\_derived\_settings**

### <span id="page-39-2"></span>parsnip.update\_derived\_settings(*settings*)

Update the derived settings for a model

This calculate the Milky Way extinctions in each band, and determines whether background correction should be applied.

### **Parameters**

settings  $(dict)$  $(dict)$  $(dict)$  – Input settings

### **Returns**

Updated settings with derived settings calculated

### **Return type**

[dict](https://docs.python.org/3/library/stdtypes.html#dict)

### <span id="page-40-2"></span>**parsnip.update\_settings\_version**

### <span id="page-40-0"></span>parsnip.update\_settings\_version(*settings*)

Update settings to a new version

#### **Parameters**

settings  $(dict)$  $(dict)$  $(dict)$  – Old settings

**Returns**

Updates settings

**Return type** [dict](https://docs.python.org/3/library/stdtypes.html#dict)

### **1.6.8 Light curve utilities**

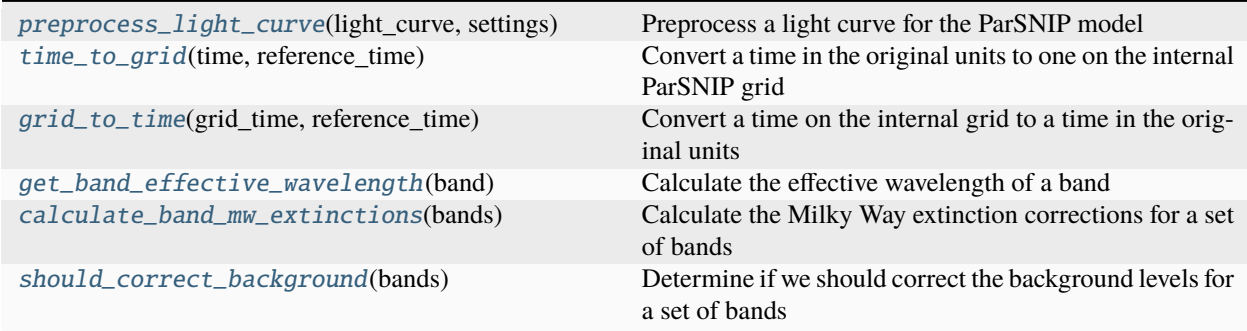

### **parsnip.preprocess\_light\_curve**

<span id="page-40-1"></span>parsnip.preprocess\_light\_curve(*light\_curve*, *settings*, *raise\_on\_invalid=True*, *ignore\_missing\_redshift=False*)

Preprocess a light curve for the ParSNIP model

### **Parameters**

- light\_curve (Table) Raw light curve
- settings  $(dict)$  $(dict)$  $(dict)$  ParSNIP model settings
- raise\_on\_invalid ([bool](https://docs.python.org/3/library/functions.html#bool)) Whether to raise a ValueError for invalid light curves. If False, None is returned instead. By default, True.
- ignore\_missing\_redshift ([bool](https://docs.python.org/3/library/functions.html#bool)) Whether to ignore missing redshifts, by default False. If False, a missing redshift value will cause a light curve to be invalid.

### **Returns**

Preprocessed light curve

### **Return type**

Table

### **Raises**

[ValueError](https://docs.python.org/3/library/exceptions.html#ValueError) – For any invalid light curves that cannot be handled by ParSNIP if raise\_on\_invalid is True. The error message will describe why the light curve is invalid.

### <span id="page-41-3"></span>**parsnip.time\_to\_grid**

### <span id="page-41-0"></span>parsnip.time\_to\_grid(*time*, *reference\_time*)

Convert a time in the original units to one on the internal ParSNIP grid

### **Parameters**

- time  $(fload)$  Real time to convert
- reference\_time  $(fload)$  Reference time for the grid

### **Returns**

Time on the internal grid

### **Return type**

[float](https://docs.python.org/3/library/functions.html#float)

### **parsnip.grid\_to\_time**

### <span id="page-41-1"></span>parsnip.grid\_to\_time(*grid\_time*, *reference\_time*)

Convert a time on the internal grid to a time in the original units

### **Parameters**

- $grid_time (float) Time on the internal grid$  $grid_time (float) Time on the internal grid$  $grid_time (float) Time on the internal grid$
- reference\_time ([float](https://docs.python.org/3/library/functions.html#float)) Reference time for the grid

### **Returns**

Time in original units

### **Return type**

[float](https://docs.python.org/3/library/functions.html#float)

### **parsnip.get\_band\_effective\_wavelength**

### <span id="page-41-2"></span>parsnip.get\_band\_effective\_wavelength(*band*)

Calculate the effective wavelength of a band

The results of this calculation are cached, and the effective wavelength will only be calculated once for each band.

### **Parameters**

**band**  $(str)$  $(str)$  $(str)$  – Name of a band in the sncosmo band registry

### **Returns**

Effective wavelength of the band.

### **Return type**

[float](https://docs.python.org/3/library/functions.html#float)

### <span id="page-42-2"></span>**parsnip.calculate\_band\_mw\_extinctions**

### <span id="page-42-0"></span>parsnip.calculate\_band\_mw\_extinctions(*bands*)

Calculate the Milky Way extinction corrections for a set of bands

Multiply mwebv by these values to get the extinction that should be applied to each band for a specific light curve. For bands that have already been corrected, we set this value to 0.

### **Parameters**

**bands** (*List* [ $str$ ]) – Bands to calculate the extinction for

### **Returns**

Milky Way extinction in each band

### **Return type**

[ndarray](https://numpy.org/doc/stable/reference/generated/numpy.ndarray.html#numpy.ndarray)

### **Raises**

[KeyError](https://docs.python.org/3/library/exceptions.html#KeyError) – If any bands are not available in band\_info in instruments.py

### **parsnip.should\_correct\_background**

### <span id="page-42-1"></span>parsnip.should\_correct\_background(*bands*)

Determine if we should correct the background levels for a set of bands

### **Parameters**

**bands**  $(List[str])$  $(List[str])$  $(List[str])$  – Bands to lookup

#### **Returns**

Boolean for each band indicating if it needs background correction

### **Return type**

[ndarray](https://numpy.org/doc/stable/reference/generated/numpy.ndarray.html#numpy.ndarray)

### **Raises**

[KeyError](https://docs.python.org/3/library/exceptions.html#KeyError) – If any bands are not available in band\_info in instruments.py

### **1.6.9 General utilities**

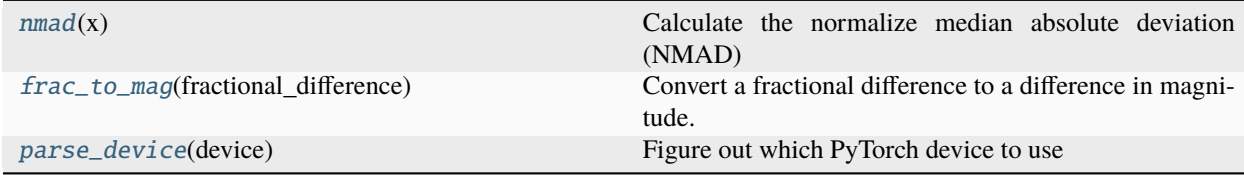

### <span id="page-43-3"></span>**parsnip.nmad**

### <span id="page-43-0"></span>parsnip.nmad(*x*)

Calculate the normalize median absolute deviation (NMAD)

### **Parameters**

x ([ndarray](https://numpy.org/doc/stable/reference/generated/numpy.ndarray.html#numpy.ndarray)) – Data to calculate the NMAD of

### **Returns**

NMAD of the input

**Return type** [float](https://docs.python.org/3/library/functions.html#float)

### **parsnip.frac\_to\_mag**

### <span id="page-43-1"></span>parsnip.frac\_to\_mag(*fractional\_difference*)

Convert a fractional difference to a difference in magnitude.

Because this transformation is asymmetric for larger fractional changes, we take the average of positive and negative differences.

This supports numpy broadcasting.

### **Parameters**

fractional\_difference ([float](https://docs.python.org/3/library/functions.html#float)) – Fractional flux difference

### **Returns**

Difference in magnitudes

### **Return type**

[float](https://docs.python.org/3/library/functions.html#float)

### **parsnip.parse\_device**

### <span id="page-43-2"></span>parsnip.parse\_device(*device*)

Figure out which PyTorch device to use

### **Parameters**

device  $(str)$  $(str)$  $(str)$  – Requested device

### **Returns**

Device to use

### **Return type**

[str](https://docs.python.org/3/library/stdtypes.html#str)

Source code: <https://github.com/kboone/parsnip>

## **INDEX**

## <span id="page-44-0"></span>Symbols

- \_\_init\_\_() (*parsnip.Classifier method*), [26](#page-29-3) \_\_init\_\_() (*parsnip.Conv1dBlock method*), [31](#page-34-2) \_\_init\_\_() (*parsnip.GlobalMaxPoolingTime method*), [33](#page-36-2) \_\_init\_\_() (*parsnip.ParsnipModel method*), [9](#page-12-2)
- \_\_init\_\_() (*parsnip.ParsnipSncosmoSource method*),  $27$
- \_\_init\_\_() (*parsnip.ResidualBlock method*), [29](#page-32-1)

## A

augment\_light\_curves() (*parsnip.ParsnipModel method*), [13](#page-16-3)

## B

build\_default\_argparse() (*in module parsnip*), [36](#page-39-3)

## C

calculate\_band\_mw\_extinctions() (*in module parsnip*), [39](#page-42-2) Classifier (*class in parsnip*), [26](#page-29-3) Conv1dBlock (*class in parsnip*), [31](#page-34-2)

## D

decode() (*parsnip.ParsnipModel method*), [17](#page-20-3) decode\_spectra() (*parsnip.ParsnipModel method*), [18](#page-21-2)

## E

encode() (*parsnip.ParsnipModel method*), [17](#page-20-3) extract\_top\_classifications() (*in module parsnip*), [27](#page-30-4)

## F

fit() (*parsnip.ParsnipModel method*), [13](#page-16-3) forward() (*parsnip.ParsnipModel method*), [17](#page-20-3) frac\_to\_mag() (*in module parsnip*), [40](#page-43-3)

## G

get\_band\_effective\_wavelength() (in *parsnip*), [38](#page-41-3) get\_band\_plot\_color() (*in module parsnip*), [25](#page-28-2)

get\_band\_plot\_marker() (*in module parsnip*), [26](#page-29-3) get\_bands() (*in module parsnip*), [22](#page-25-2) get\_data\_loader() (*parsnip.ParsnipModel method*), [13](#page-16-3) GlobalMaxPoolingTime (*class in parsnip*), [33](#page-36-2) grid\_to\_time() (*in module parsnip*), [38](#page-41-3)

### L

load\_dataset() (*in module parsnip*), [19](#page-22-2) load\_datasets() (*in module parsnip*), [19](#page-22-2) load\_model() (*in module parsnip*), [11](#page-14-1) loss\_function() (*parsnip.ParsnipModel method*), [18](#page-21-2)

## N

nmad() (*in module parsnip*), [40](#page-43-3)

### P

```
parse_dataset() (in module parsnip), 20
        parse_device() (in module parsnip), 40
        parse_int_list() (in module parsnip), 36
        parse_plasticc() (in module parsnip), 20
        parse_ps1() (in module parsnip), 21
        parse_settings() (in module parsnip), 35
        parse_ztf() (in module parsnip), 21
        ParsnipModel (class in parsnip), 9
        ParsnipSncosmoSource (class in parsnip), 27
        plot_confusion_matrix() (in module parsnip), 25
        plot_light_curve() (in module parsnip), 22
        plot_representation() (in module parsnip), 23
        plot_sne_space() (in module parsnip), 24
        plot_spectra() (in module parsnip), 24
        plot_spectrum() (in module parsnip), 23
        predict() (parsnip.ParsnipModel method), 14
        predict_dataset() (parsnip.ParsnipModel method),
                 15
        predict_dataset_augmented()
                 (parsnip.ParsnipModel method), 15
        predict_light_curve() (parsnip.ParsnipModel
                 method), 15
predict_sncosmo() (parsnip.ParsnipModel method),
                 16
```
predict\_spectrum() (*parsnip.ParsnipModel method*), [16](#page-19-2) preprocess() (*parsnip.ParsnipModel method*), [12](#page-15-3) preprocess\_light\_curve() (*in module parsnip*), [37](#page-40-2)

## R

ResidualBlock (*class in parsnip*), [28](#page-31-1)

## S

save() (*parsnip.ParsnipModel method*), [12](#page-15-3) score() (*parsnip.ParsnipModel method*), [14](#page-17-2) should\_correct\_background() (*in module parsnip*), [39](#page-42-2) split\_train\_test() (*in module parsnip*), [21](#page-24-3)

## T

time\_to\_grid() (*in module parsnip*), [38](#page-41-3) to() (*parsnip.ParsnipModel method*), [12](#page-15-3)

## $\bigcup$

update\_derived\_settings() (*in module parsnip*), [36](#page-39-3) update\_settings\_version() (*in module parsnip*), [37](#page-40-2)

## W

weighted\_multi\_logloss() (*in module parsnip*), [27](#page-30-4)